## **Servoregler SE-24**

### ▪ **Bedienungsanleitung**

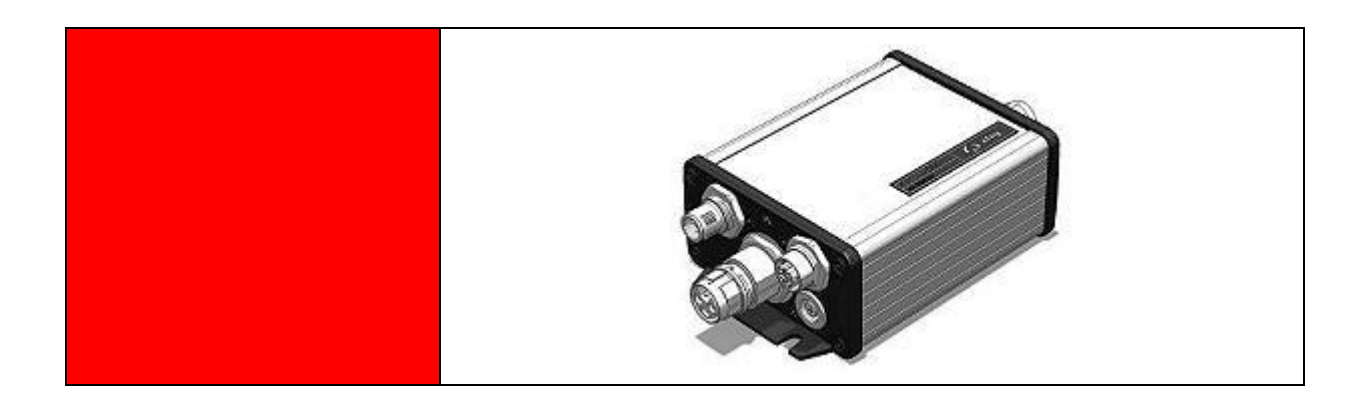

**Original Bedienungsanleitung** © Copyright by Afag Automation AG

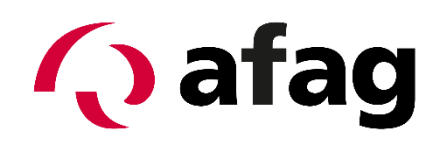

## **Q** afag

Diese Bedienungsanleitung ist gültig für:

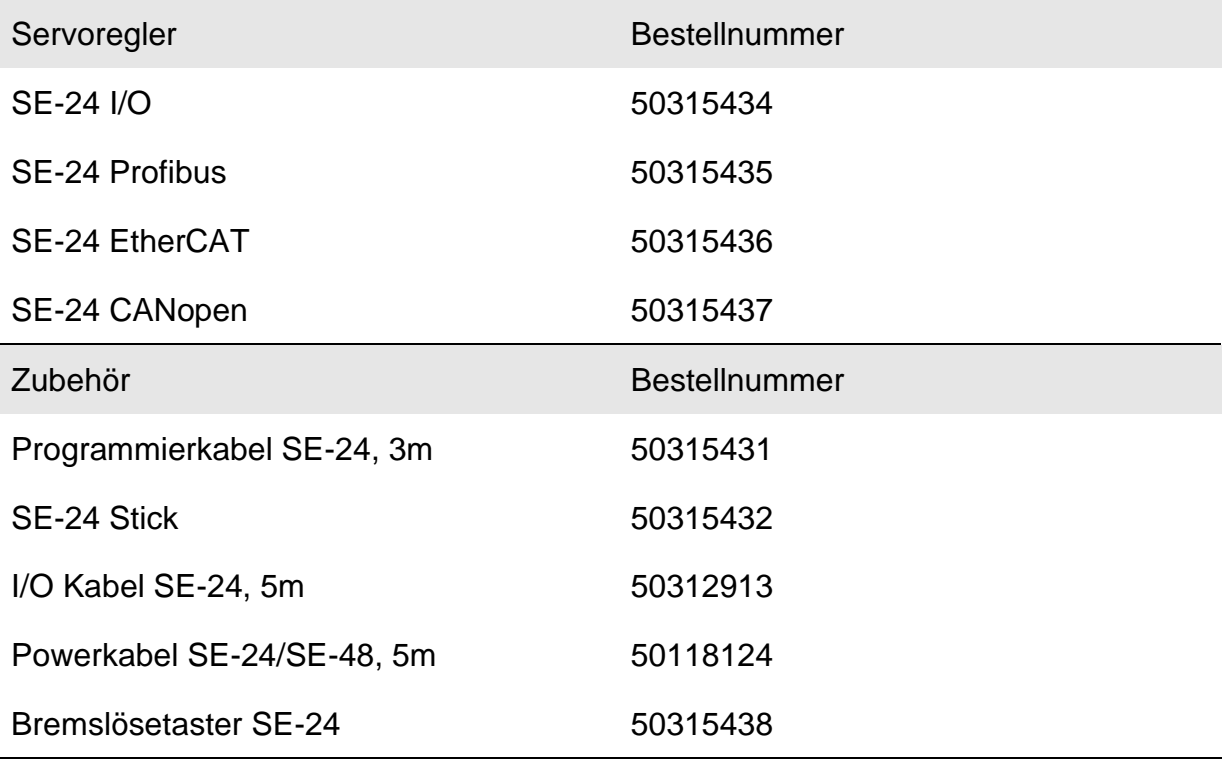

Einbau und Inbetriebnahme nur von qualifiziertem Fachpersonal gemäss Bedienungsanleitung.

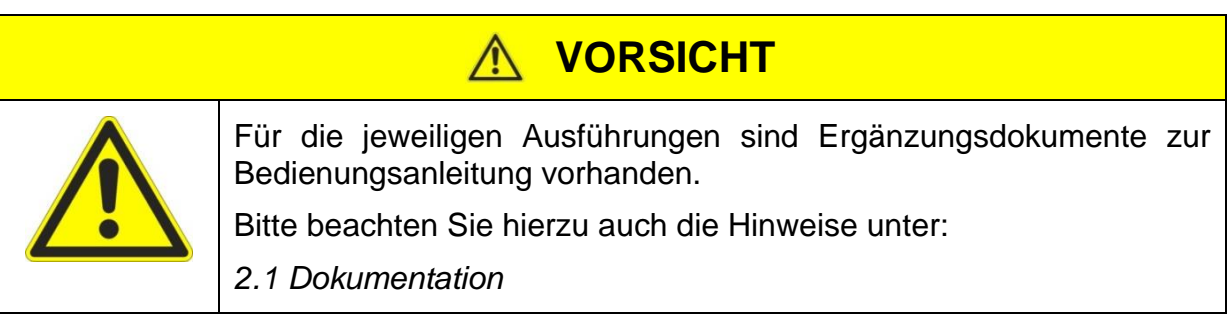

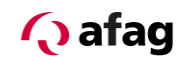

#### Symbole:

### **GEFAHR**

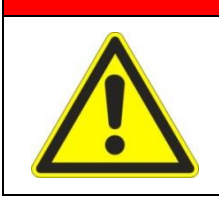

Bezeichnet eine unmittelbar drohende Gefahr.

Wenn die Information nicht befolgt wird, sind Tod oder schwerste Körperverletzungen (Invalidität) die Folge.

### **WARNUNG**

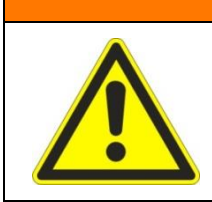

Bezeichnet eine mögliche gefährliche Situation.

Wenn die Information nicht befolgt wird, sind Tod oder schwerste Körperverletzungen (Invalidität) die Folge.

## **VORSICHT**

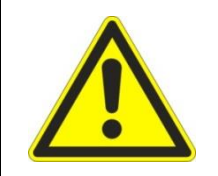

Bezeichnet eine möglicherweise gefährliche Situation.

Wenn die Information nicht befolgt wird, sind Sachschäden sowie leichte oder mittlere Körperverletzungen die Folgen.

### **HINWEIS**

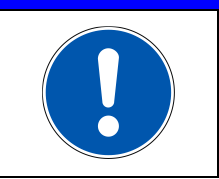

Bezeichnet allgemeine Hinweise, nützliche Anwender-Tipps und Arbeitsempfehlungen, welche aber keinen Einfluss auf die Sicherheit und Gesundheit des Personals haben.

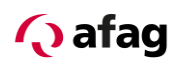

## **Inhaltsverzeichnis**

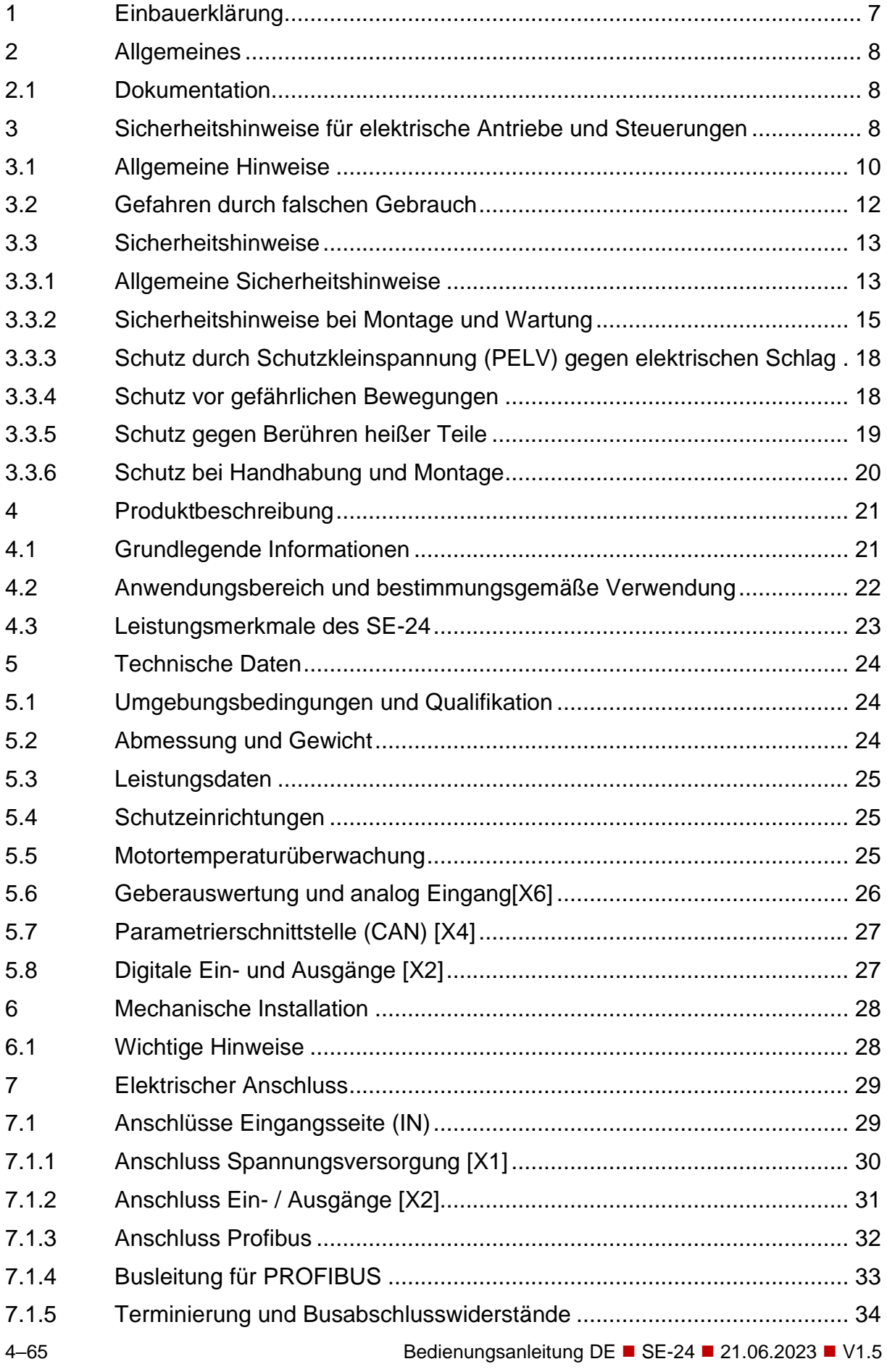

## **Q** afag

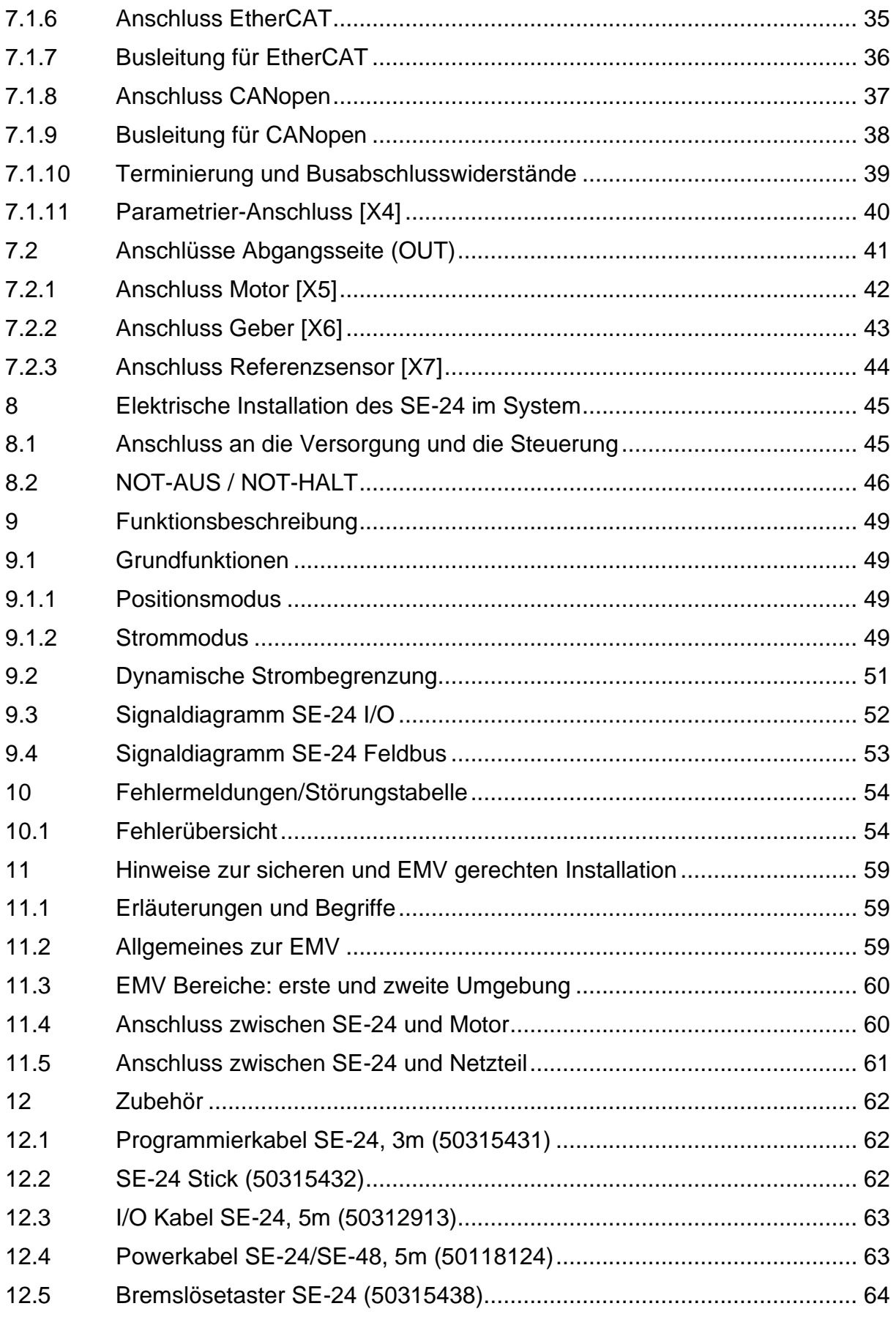

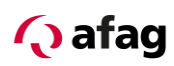

### Abbildungsverzeichnis

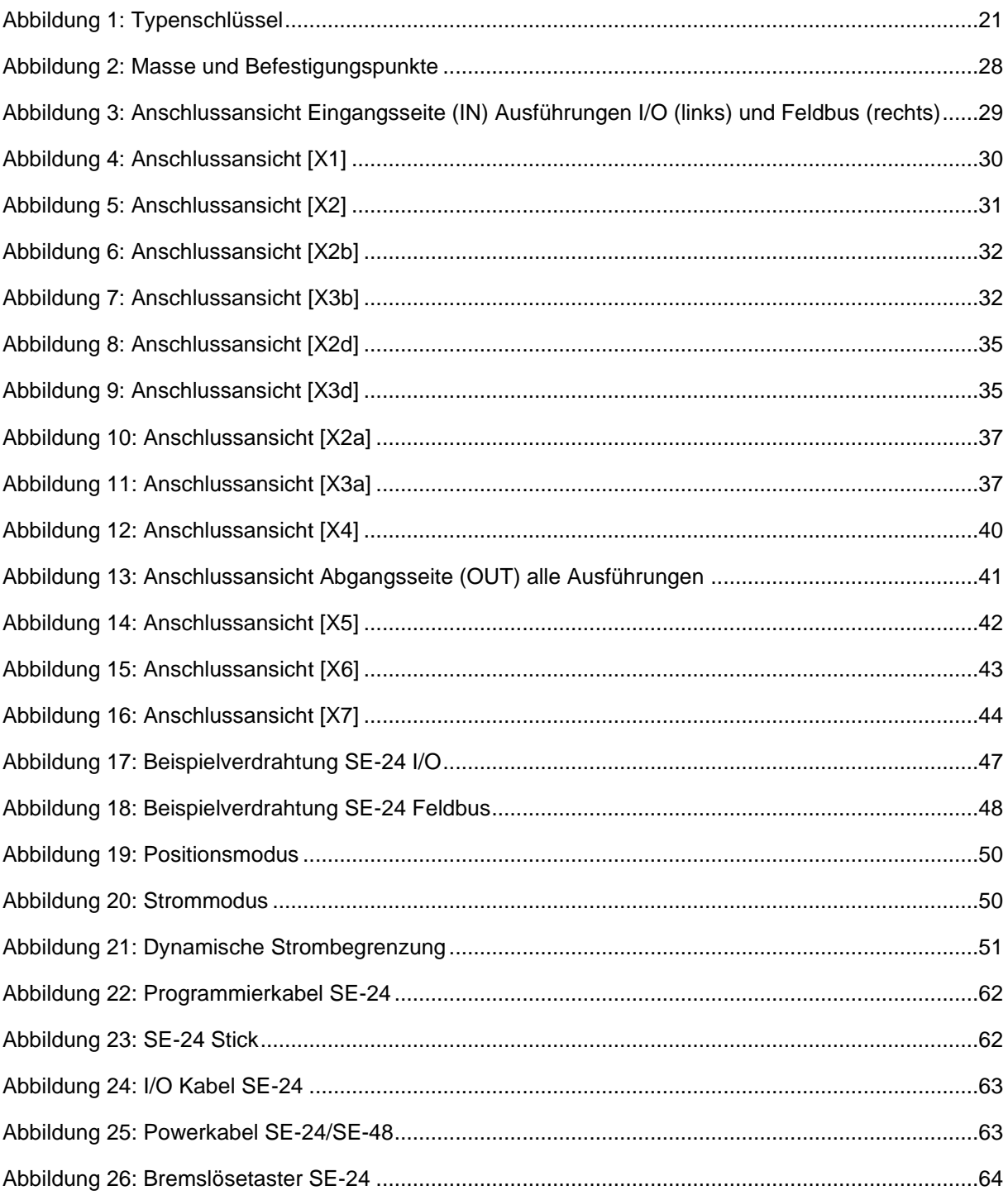

#### Tabellenverzeichnis

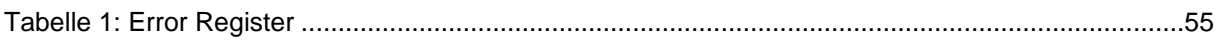

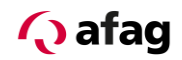

#### <span id="page-6-0"></span>**1 Einbauerklärung**

Hersteller: Afag Automation AG Luzernstrasse 32 CH-6144 Zell **Schweiz** 

In der Gemeinschaft ansässige Person, die bevollmächtig ist, die relevanten technischen Unterlagen zusammenzustellen:

Niklaus Röthlisberger Produkte-Manager Afag Automation AG Luzernstrasse 32 CH-6144 Zell **Schweiz** 

Beschreibung und Identifizierung der unvollständigen Maschine:

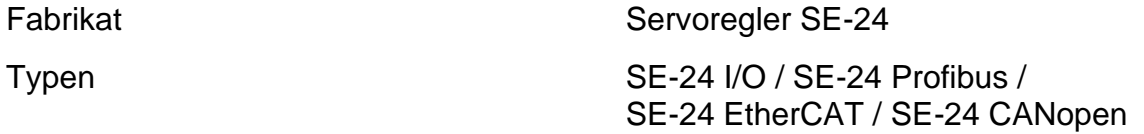

Die bezeichneten Produkte sind zu den Vorschriften folgender Europäischer Richtlinien konform:

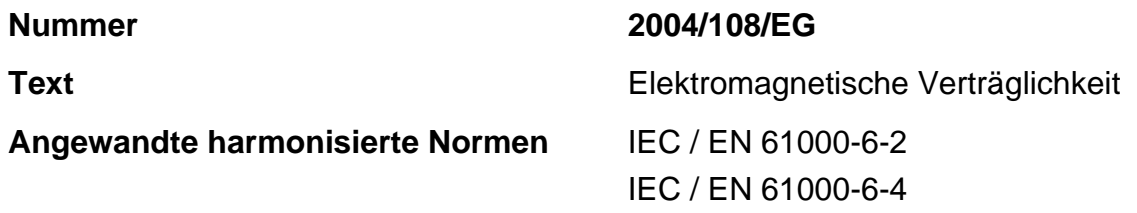

#### **Wichtige Hinweise!**

Servoregler sind **keine** Produkte im Sinne der EG-Maschinenrichtlinie.

Die bestimmungsgemässe Verwendung der Servoregler in Maschinen oder Anlagen ist solange untersagt bis der Maschinen- oder Anlagenbauer die CE-Konformität der gesamten Maschine oder Anlage bestätigt.

Die aufgeführten Geräte sind im Sinne der EMV-Richtlinie keine eigenständig betreibbaren Produkte. Die Einhaltung der Richtlinie setzt den korrekten Einbau der Produkte, die Beachtung der spezifischen Installationshinweise und der Produktdokumentation voraus.

Zell, 31.05.2023

Adrian Fuchser **Klaus Bott** 

*CEO Afag Gruppe CTO Afag Gruppe*

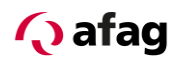

### <span id="page-7-1"></span>**2 Allgemeines**

#### <span id="page-7-0"></span>**2.1 Dokumentation**

<span id="page-7-2"></span>Zu den Servoreglern der Reihe SE-24 sind umfangreiche Dokumentationen vorhanden. Dabei gibt es Hauptdokumente und Ergänzungsdokumente.

**Es enthält Sicherheitshinweise, die beachtet werden müssen.**

#### **Hauptdokument:**

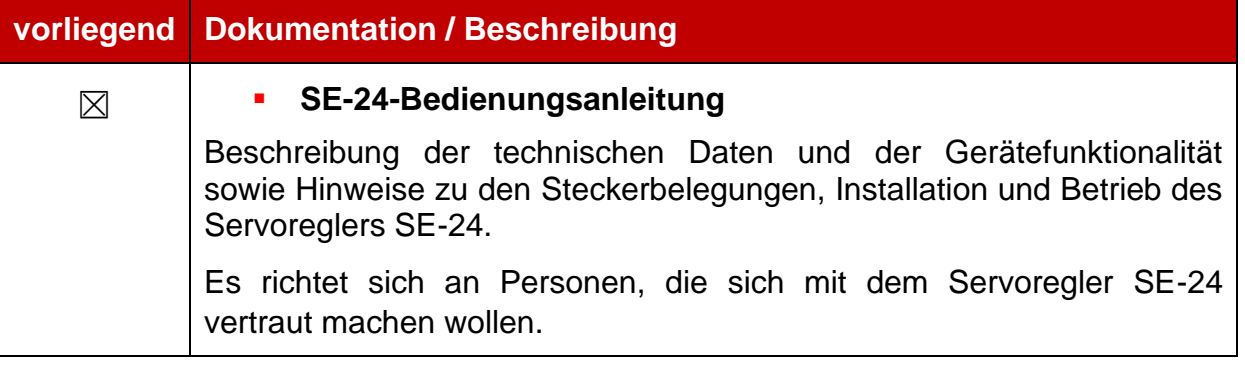

## **VORSICHT**

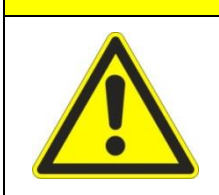

**Die Bedienungsanleitung ist das Hauptdokument und ist vor der Installation und der Inbetriebnahme von allen Geräten der Baureihe "SE-24" unabhängig der Ausführung zwingend durchzulesen.**

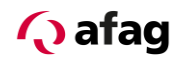

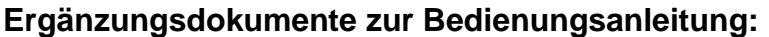

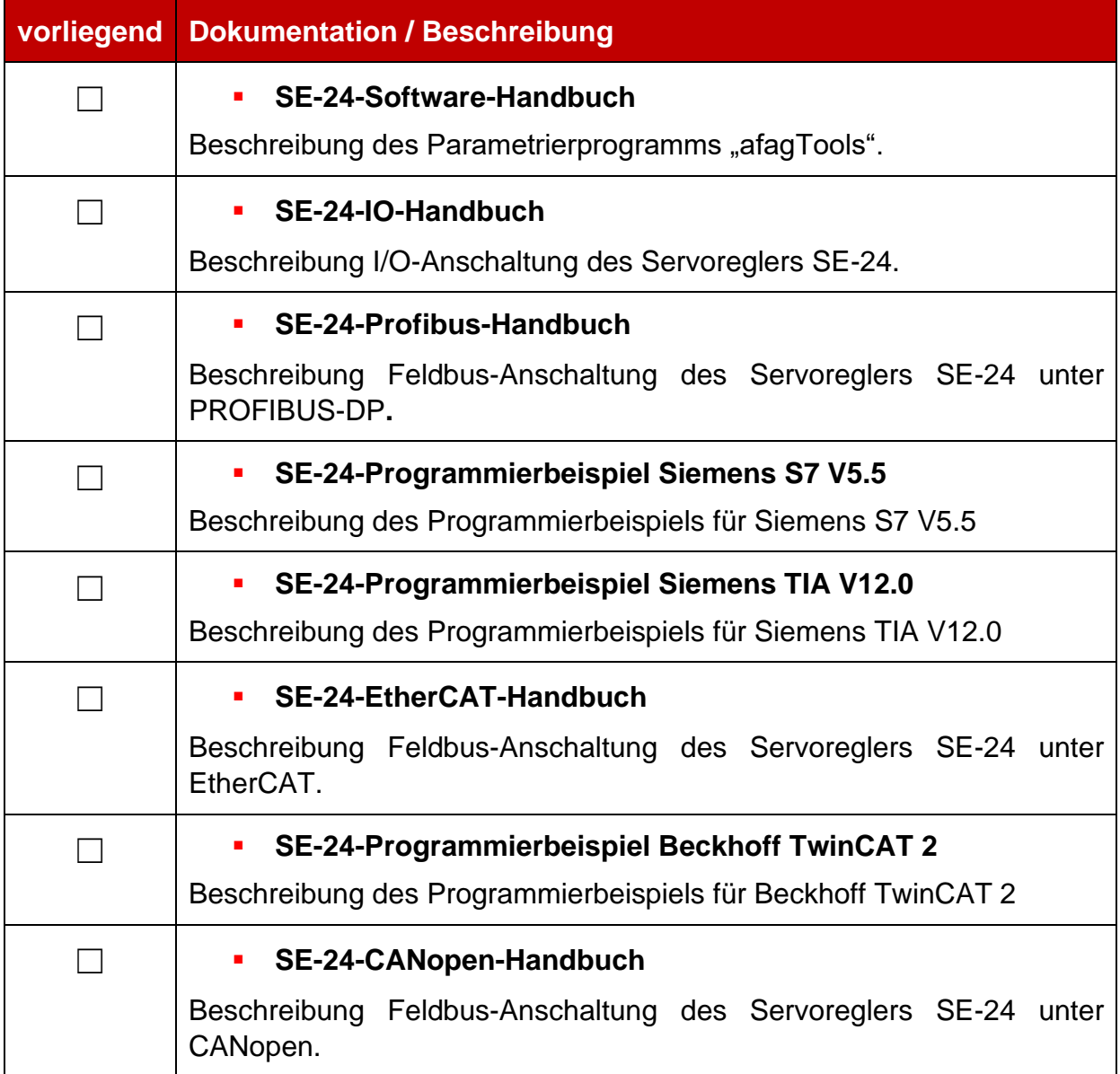

Diese Dokumente stehen zum Download auf unserer Homepage zur Verfügung: [www.afag.com](http://www.afag.com/)

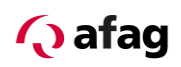

#### **3 Sicherheitshinweise für elektrische Antriebe und Steuerungen**

#### <span id="page-9-0"></span>**3.1 Allgemeine Hinweise**

### **HINWEIS**

Bei Schäden infolge von Nichtbeachtung der Warnhinweise in dieser Bedienungsanleitung übernimmt die Firma Afag keine Haftung.

Wenn die Dokumentation in der vorliegenden Sprache nicht einwandfrei verstanden wird, bitte beim Lieferant anfragen und diesen informieren.

Der einwandfreie und sichere Betrieb des Servoreglers setzt den sachgemäßen und fachgerechten Transport, die Lagerung, die Montage und die Installation sowie die sorgfältige Bedienung und die Instandhaltung voraus. Für den Umgang mit elektrischen Anlagen ist ausschließlich ausgebildetes und qualifiziertes Personal einzusetzen:

AUSGEBILDETES UND QUALIFIZIERTES PERSONAL im Sinne dieses Produkthandbuches bzw. der Warnhinweise auf dem Produkt selbst sind Personen, die mit der Aufstellung, der Montage, der Inbetriebsetzung und dem Betrieb des Produktes sowie mit allen Warnungen und Vorsichtsmaßnahmen gemäß dieser Bedienungsanleitung in diesem Produkthandbuch ausreichend vertraut sind und über die ihrer Tätigkeit entsprechenden Qualifikationen verfügen:

- **·** Ausbildung und Unterweisung bzw. Berechtigung, Geräte/Systeme gemäß den Standards der Sicherheitstechnik ein- und auszuschalten, zu erden und gemäß den Arbeitsanforderungen zweckmäßig zu kennzeichnen.
- Ausbildung oder Unterweisung gemäß den Standards der Sicherheitstechnik in Pflege und Gebrauch angemessener Sicherheitsausrüstung.
- **Schulung in Erster Hilfe.**

Die nachfolgenden Hinweise sind vor der ersten Inbetriebnahme der Anlage zur Vermeidung von Körperverletzungen und/oder Sachschäden zu lesen:

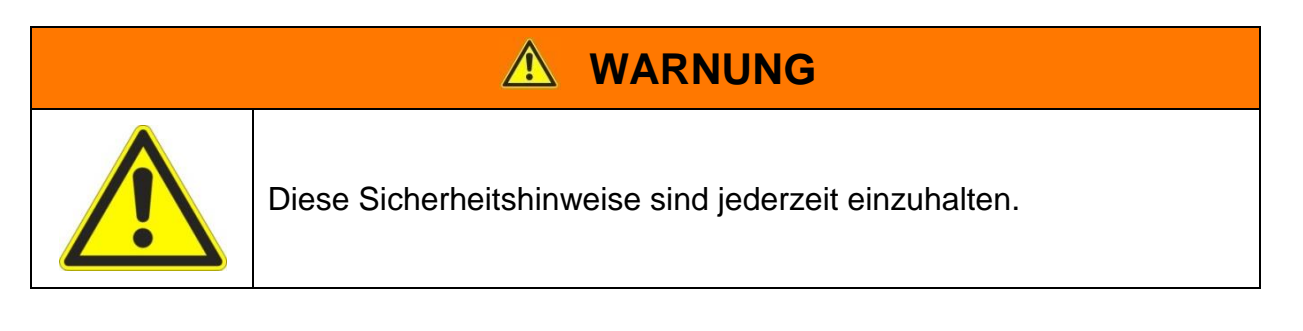

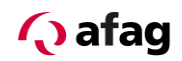

### **HINWEIS**

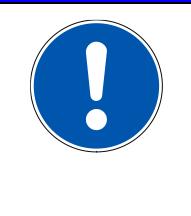

Versuchen Sie nicht, den Servoregler zu installieren oder in Betrieb zu nehmen, bevor Sie nicht alle Sicherheitshinweise für elektrische Antriebe und Steuerungen in diesem Dokument sorgfältig durchgelesen haben. Diese Sicherheitsinstruktionen und alle anderen Benutzerhinweise sind vor jeder Arbeit mit dem Servoregler durchzulesen.

### **HINWEIS**

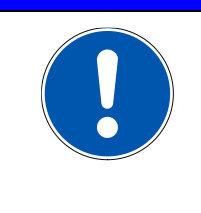

Sollten Ihnen keine Benutzerhinweise für den Servoregler zur Verfügung stehen, wenden Sie sich an Ihren zuständigen Vertriebsrepräsentanten. Verlangen Sie die unverzügliche Übersendung dieser Unterlagen an den oder die Verantwortlichen für den sicheren Betrieb des Servoreglers.

### **HINWEIS**

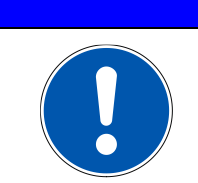

Bei Verkauf, Verleih und/oder anderweitiger Weitergabe des Servoreglers sind diese Sicherheitshinweise ebenfalls mitzugeben.

### **HINWEIS**

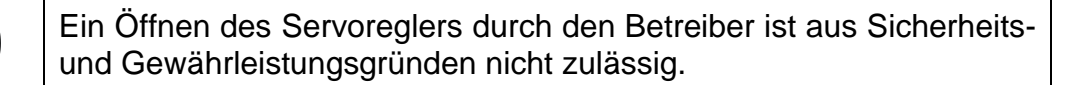

### **HINWEIS**

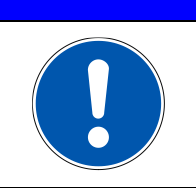

Die Voraussetzung für eine einwandfreie Funktion des Servoreglers ist eine fachgerechte Projektierung!

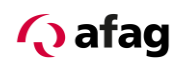

## **A VORSICHT**

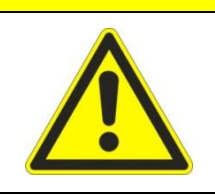

Unsachgemäßer Umgang mit dem Servoregler und Nichtbeachten der hier angegebenen Warnhinweise sowie unsachgemäße Eingriffe in die Sicherheitseinrichtung können zu Sachschaden und Körperverletzung führen.

#### <span id="page-11-0"></span>**3.2 Gefahren durch falschen Gebrauch**

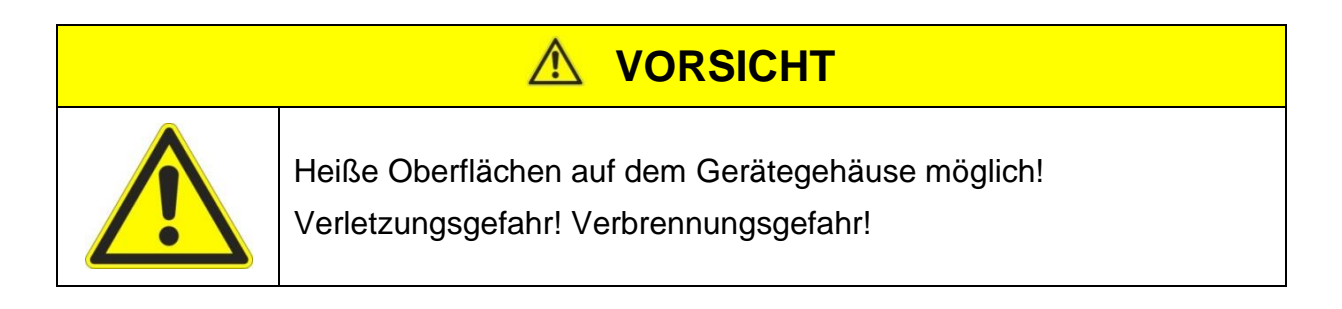

#### $\bigwedge$ **VORSICHT**

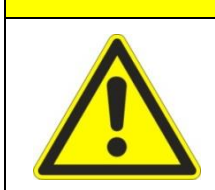

#### **Gefahrbringende Bewegungen!**

Lebensgefahr, schwere Körperverletzung oder Sachschaden durch unbeabsichtigte Bewegungen der Motoren!

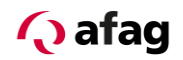

#### <span id="page-12-0"></span>**3.3 Sicherheitshinweise**

#### <span id="page-12-1"></span>**3.3.1 Allgemeine Sicherheitshinweise**

## **VORSICHT**

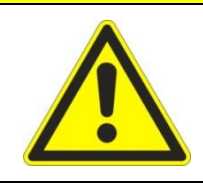

Der Servoregler entspricht der Schutzklasse IP65.

Es ist darauf zu achten, dass die Umgebung dieser Schutzklasse entspricht.

### **VORSICHT**

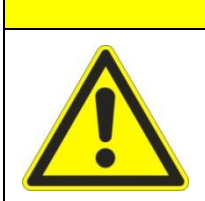

Nur vom Hersteller zugelassene Zubehör- und Ersatzteile verwenden.

### **VORSICHT**

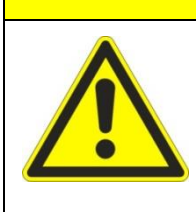

Die Servoregler und die verwendeten Stromversorgungen müssen entsprechend den EN-Normen und VDE-Vorschriften so an das Netz angeschlossen werden, dass sie mit geeigneten Freischaltmitteln (z.B. Hauptschalter, Schütz, Leistungsschalter) vom Netz getrennt werden können.

### **HINWEIS**

Vorsorglich müssen Entstörungsmaßnahmen für Schaltanlagen getroffen werden, wie z.B. Schütze und Relais mit RC-Gliedern bzw. Dioden beschalten.

### **HINWEIS**

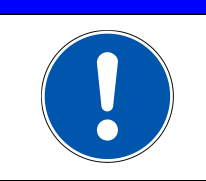

Es sind die Sicherheitsvorschriften und -bestimmungen des Landes, in dem das Gerät zur Anwendung kommt, zu beachten.

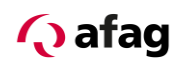

### **VORSICHT**

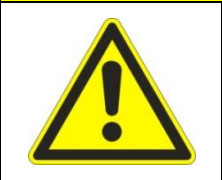

Die in der Produktdokumentation angegebenen Umgebungsbedingungen müssen eingehalten werden. Sicherheitskritische Anwendungen sind nicht zugelassen, sofern sie nicht ausdrücklich vom Hersteller freigegeben werden.

### **HINWEIS**

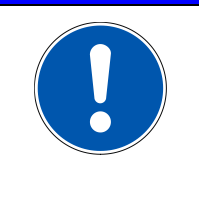

Die Hinweise für eine EMV gerechte Installation sind in dem *Kapitel [11](#page-58-0) [Hinweise zur sicheren und EMV gerechten Installation](#page-58-0)* dieser Bedienungsanleitung zu entnehmen. Die Einhaltung der durch die nationalen Vorschriften geforderten Grenzwerte liegt in der Verantwortung der Hersteller der Anlage oder Maschine.

## **VORSICHT**

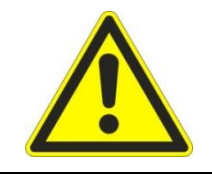

Die technischen Daten, die Anschluss- und Installationsbedingungen für den Servoregler sind dieser Bedienungsanleitung zu entnehmen und unbedingt einzuhalten.

## **AN VORSICHT**

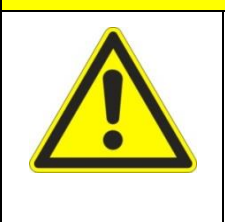

Es sind die Allgemeinen Errichtungs- und Sicherheitsvorschriften für das Arbeiten an Starkstromanlagen (z.B. DIN, VDE, EN, IEC oder andere nationale und internationale Vorschriften) zu beachten.

Nichtbeachtung können Tod, Körperverletzung oder erheblichen Sachschaden zur Folge haben.

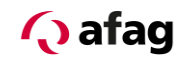

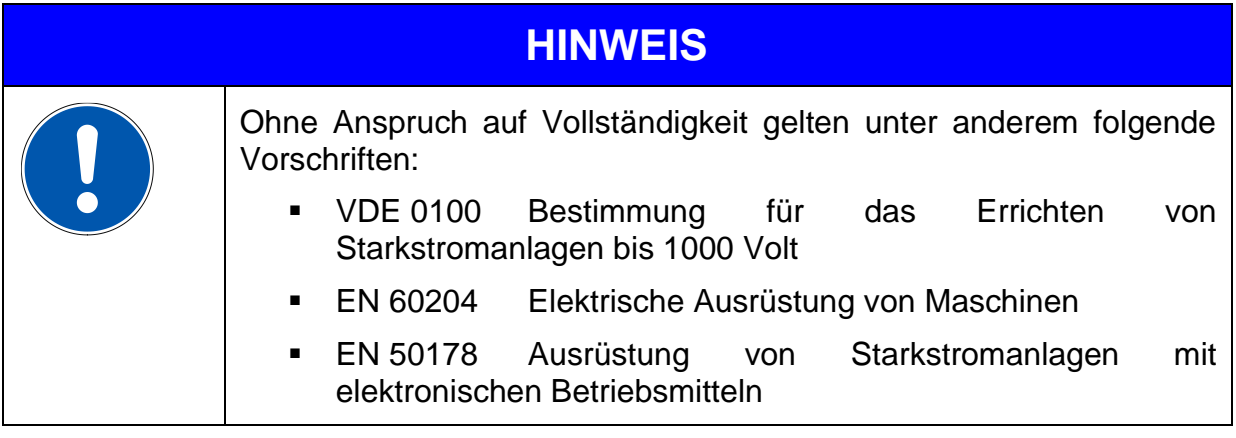

#### <span id="page-14-0"></span>**3.3.2 Sicherheitshinweise bei Montage und Wartung**

Für die Montage und Wartung der Anlage gelten in jedem Fall die einschlägigen DIN, VDE, EN und IEC - Vorschriften, sowie alle staatlichen und örtlichen Sicherheits- und Unfallverhütungsvorschriften. Der Anlagenbauer bzw. der Betreiber hat für die Einhaltung dieser Vorschriften zu sorgen:

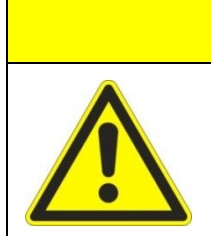

#### $\mathbf{\Lambda}$ **VORSICHT**

Die Bedienung, Wartung und/oder Instandsetzung des Servoreglers darf nur durch für die Arbeit an oder mit elektrischen Geräten ausgebildetes und qualifiziertes Personal erfolgen.

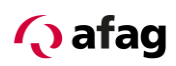

Vermeidung von Unfällen, Körperverletzung und/oder Sachschaden:

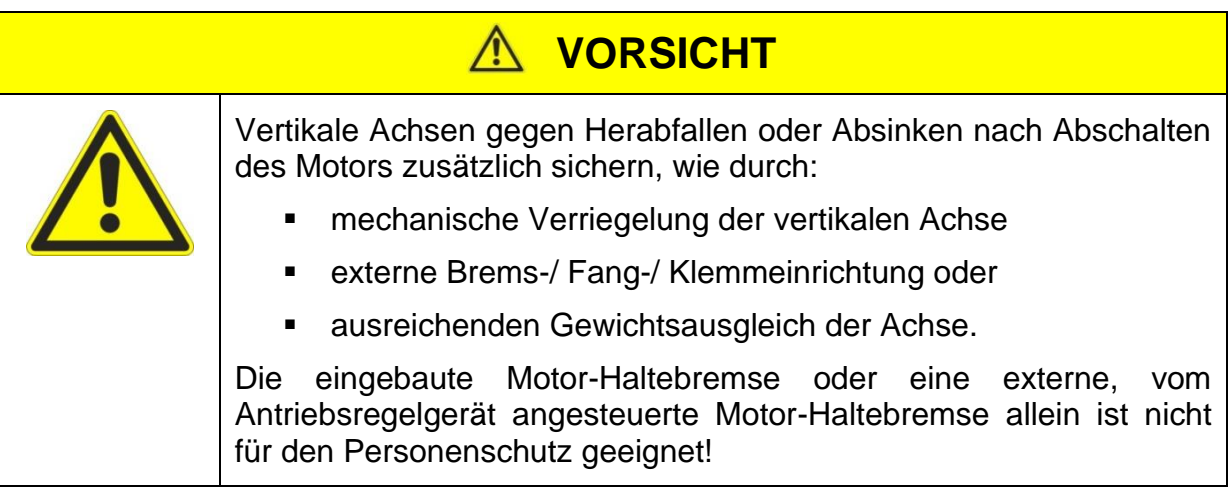

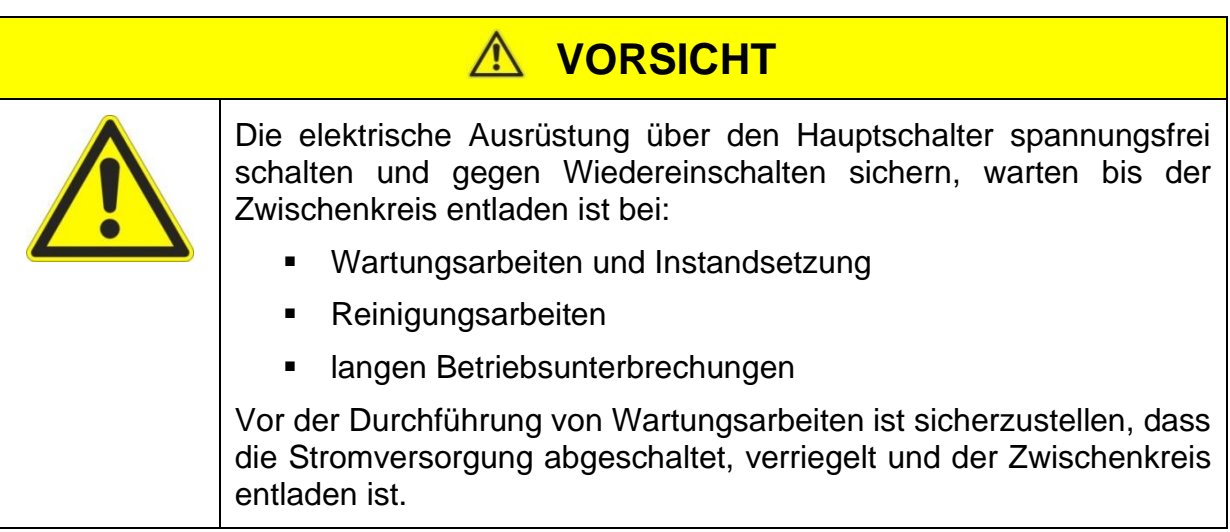

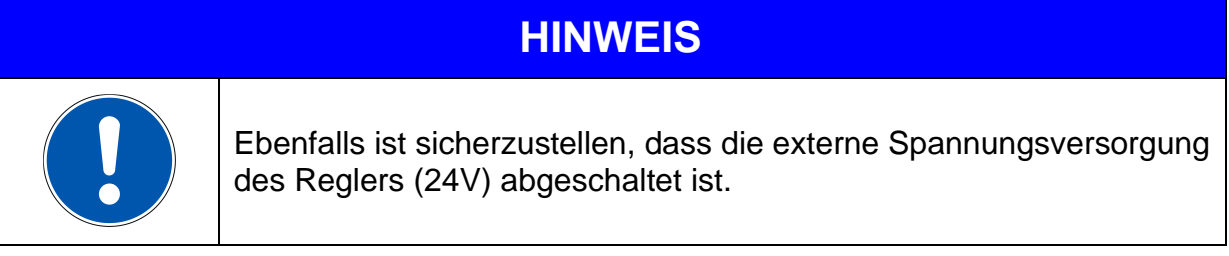

### **HINWEIS**

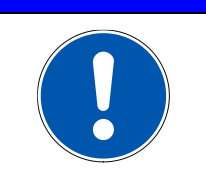

Ein Abschalten des Zwischenkreises oder der Netzspannung muss immer vor dem Abschalten der 24V Reglerversorgung erfolgen.

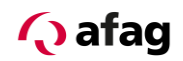

### **VORSICHT** Die Arbeiten im Maschinenbereich sind nur bei abgeschalteter und verriegelter Wechselstrom- bzw. Gleichstromversorgung durchzuführen. Abgeschaltete Endstufen oder abgeschaltete Reglerfreigabe sind keine geeigneten Verriegelungen. Hier kann es im Störungsfall zum unbeabsichtigten Verfahren des Antriebes kommen.

## **VORSICHT**

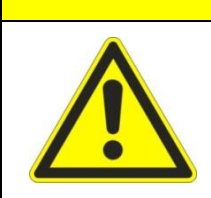

Die Inbetriebnahme mit leerlaufenden Motoren durchführen, um mechanische Beschädigungen, z.B. durch falsche Drehrichtung zu vermeiden.

## **VORSICHT**

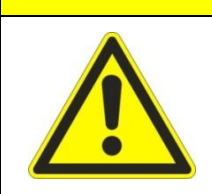

Elektronische Geräte sind grundsätzlich nicht ausfallsicher. Der Anwender ist dafür verantwortlich, dass bei Ausfall des elektrischen Geräts seine Anlage in einen sicheren Zustand geführt wird.

## **VORSICHT**

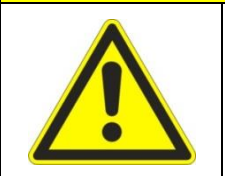

Der Servoregler kann hohe Temperaturen annehmen, die bei Berührung schwere körperliche Verbrennungen verursachen können.

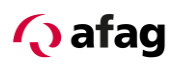

#### <span id="page-17-0"></span>**3.3.3 Schutz durch Schutzkleinspannung (PELV) gegen elektrischen Schlag**

Alle Anschlüsse und Klemmen mit Spannungen von 0 bis 50 Volt an dem Servoregler sind Schutzkleinspannungen, die entsprechend folgender Normen berührungssicher ausgeführt sind:

- International: IEC 60364-4-41.
- Europäische Länder in der EU: EN 50178/1998, Abschnitt 5.2.8.1.

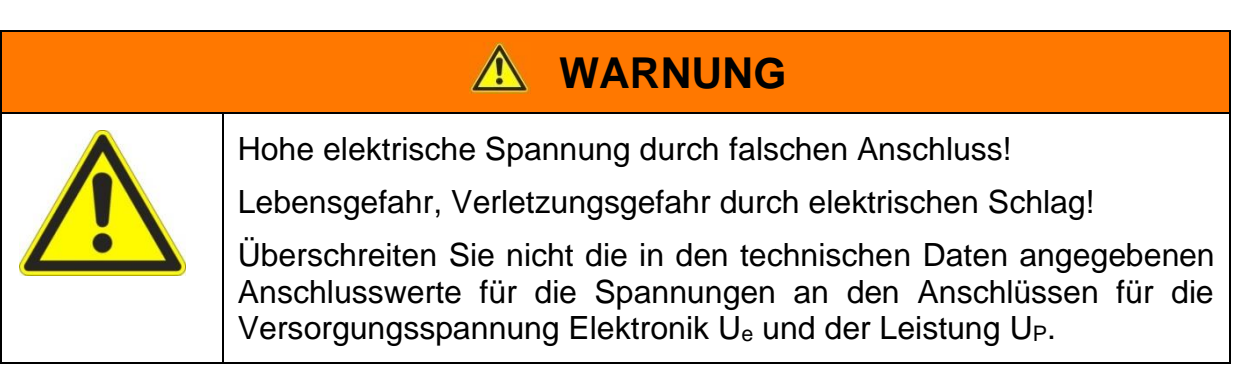

An alle Anschlüsse und Klemmen mit Spannungen von 0 bis 50 Volt dürfen nur Geräte, elektrische Komponenten und Leitungen angeschlossen werden, die eine Schutzkleinspannung (PELV = Protective Extra Low Voltage) aufweisen. Nur Spannungen und Stromkreise, die sichere Trennung zu gefährlichen Spannungen haben, anschließen. Sichere Trennung wird beispielsweise durch Trenntransformatoren, sichere Optokoppler oder netzfreien Batteriebetrieb erreicht.

#### <span id="page-17-1"></span>**3.3.4 Schutz vor gefährlichen Bewegungen**

Gefährliche Bewegungen können durch fehlerhafte Ansteuerung von angeschlossenen Motoren verursacht werden. Die Ursachen können verschiedenster Art sein:

- Unsaubere oder fehlerhafte Verdrahtung oder Verkabelung.
- **Fehler bei der Bedienung der Komponenten.**
- Fehler in den Messwert- und Signalgebern.
- Defekte oder nicht EMV gerechte Komponenten.
- Fehler in der Software im übergeordneten Steuerungssystem.

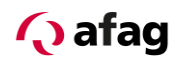

Diese Fehler können unmittelbar nach dem Einschalten oder nach einer unbestimmten Zeitdauer im Betrieb auftreten. Die Überwachungen in den Antriebskomponenten schließen eine Fehlfunktion in den angeschlossenen Antrieben weitestgehend aus. Im Hinblick auf den Personenschutz, insbesondere der Gefahr der Körperverletzung und/oder Sachschaden, darf auf diesen Sachverhalt nicht allein vertraut werden. Bis zum Wirksamwerden der eingebauten Überwachungen ist auf jeden Fall mit einer fehlerhaften Antriebsbewegung zu rechnen, deren Maß von der Art der Steuerung und des Betriebszustandes abhängen.

## **VORSICHT**

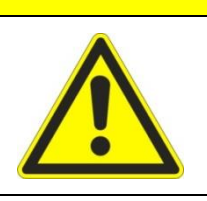

Gefahrbringende Bewegungen!

Verletzungsgefahr, Körperverletzung oder Sachschaden!

Der Personenschutz ist aus den oben genannten Gründen durch Überwachungen oder Maßnahmen, die anlagenseitig übergeordnet sind, sicherzustellen. Diese werden nach den spezifischen Gegebenheiten der Anlage einer Gefahren- und Fehleranalyse vom Anlagenbauer vorgesehen. Die für die Anlage geltenden Sicherheitsbestimmungen werden hierbei mit einbezogen. Durch Ausschalten, Umgehen oder fehlendes Aktivieren von Sicherheitseinrichtungen können willkürliche Bewegungen der Maschine oder andere Fehlfunktionen auftreten.

#### <span id="page-18-0"></span>**3.3.5 Schutz gegen Berühren heißer Teile**

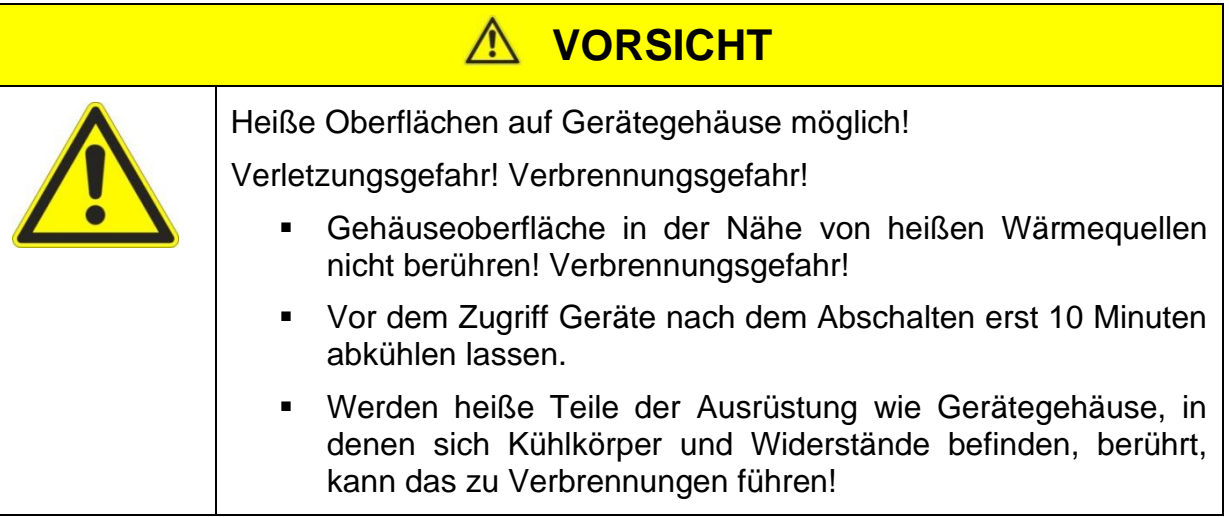

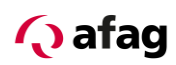

#### <span id="page-19-0"></span>**3.3.6 Schutz bei Handhabung und Montage**

Die Handhabung und Montage bestimmter Teile und Komponenten in ungeeigneter Art und Weise kann unter ungünstigen Bedingungen zu Verletzungen führen.

# **WARNUNG** Verletzungsgefahr durch unsachgemäße Handhabung! Körperverletzung durch Quetschen, Scheren, Schneiden, Stoßen!

Hierfür gelten allgemeine Sicherhinweise:

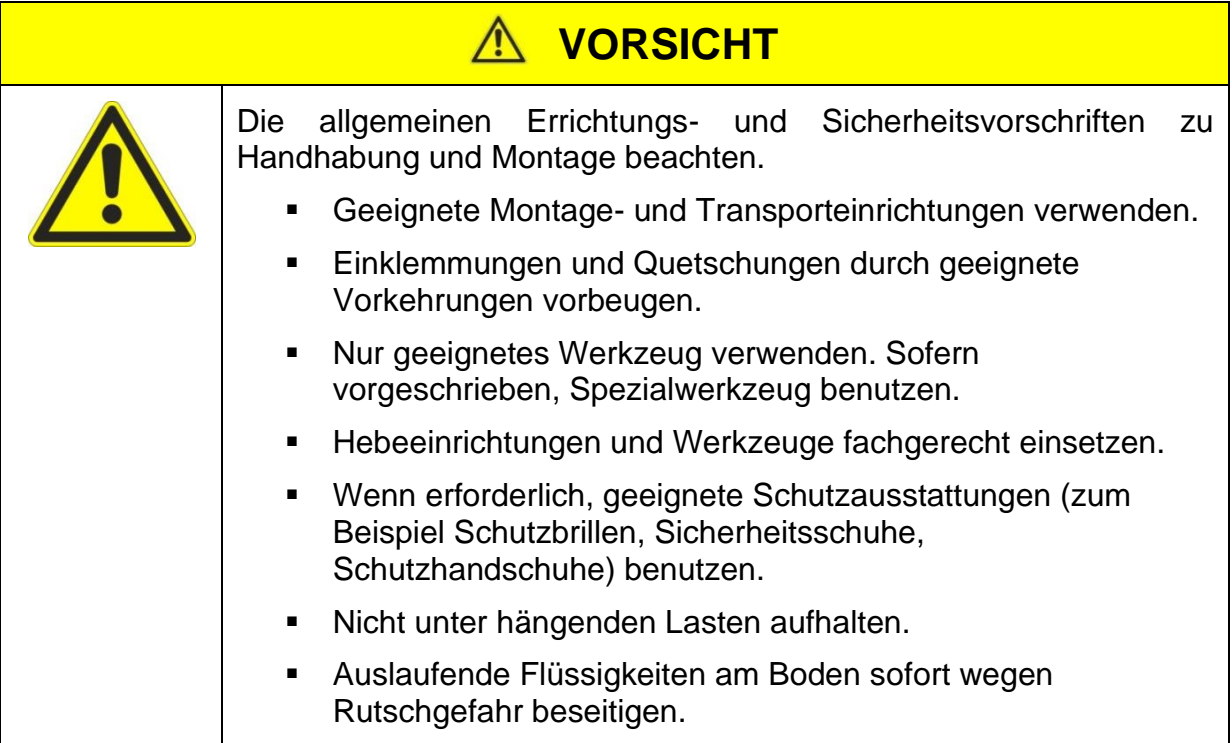

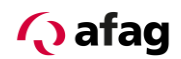

#### <span id="page-20-0"></span>**4 Produktbeschreibung**

#### <span id="page-20-1"></span>**4.1 Grundlegende Informationen**

Bei der Gerätefamilie SE-24 handelt es sich um ultra-kompakte 4-Quadranten-Regler in Schutzklasse IP65 Ausführung und deshalb dezentral ausserhalb des Schaltschrankes aufstellbar.

Die Geräte sind geeignet sowohl für bürstenlose wie auch bürstenbehaftete Motoren und wurden eigens für den Antrieb von Handhabungskomponenten der Firma Afag konzipiert.

Die Bezeichnung der Geräte gibt Aufschluss über die Ansteuerungs-Variante.

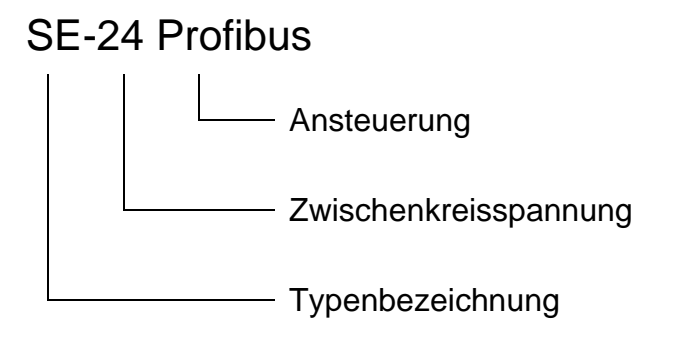

<span id="page-20-2"></span>**Abbildung 1: Typenschlüssel**

Die Servoregler der Gerätefamilie SE-24 sind in folgenden Ansteuerungs-Varianten erhältlich:

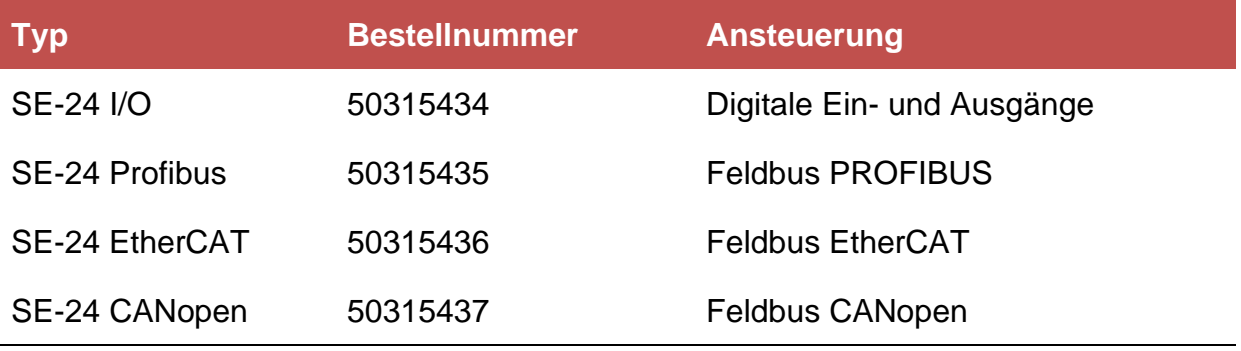

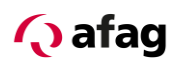

#### <span id="page-21-0"></span>**4.2 Anwendungsbereich und bestimmungsgemäße Verwendung**

Der Servoregler SE-24 wurde konzipiert für die dezentrale Ansteuerung und Regelung von dreiphasigen permanentmagneterregten Synchronmaschinen.

Der Servoregler SE-24 wird aus einem Netzteil mit 24VDC (Logik) und 24VDC (Zwischenkreis) Schutzkleinspannung gespeist. Am Motoranschluss speist er die Synchronmaschine mit einem pulsweitenmodulierten symmetrischen 3phasigen Drehfeld mit variabler Frequenz, Strom und Spannung.

Der SE-24 wurde konzipiert als Positioniersteuerung für Afag Handhabungskomponenten, wie z.B.:

- **•** Servogreifer SG-50
- Rotationsmodul RE-50 18-100V

Vor dem Einsatz des SE-24 in speziellen Anwendungsfeldern mit erhöhten normativen Anforderungen, z.B. der Medizintechnik oder Avionik, sowie erhöhten Anforderungen an die Gerätesicherheit muss der Anwender im Einzelfall prüfen, ob der SE-24 die entsprechenden fachspezifischen Normen erfüllt. Bitte kontaktieren Sie im Zweifelsfall Ihren Vertriebspartner.

Der SE-24 darf nur unter den vorgegebenen Betriebsbedingungen und unter Beachtung seiner technischen Daten, eingesetzt werden. Des Weiteren sind die vorgeschriebenen Montage-, Inbetriebnahme-, Demontage-, und Instandhaltungsvorschriften zu beachten.

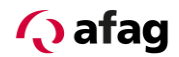

#### <span id="page-22-0"></span>**4.3 Leistungsmerkmale des SE-24**

Der SE-24 besitzt die folgenden Leistungsmerkmale:

- **E** Kompakte Bauform, das rundum geschlossene Gehäuse mit integrierten Befestigungsadaptern ist dezentral in der Nähe des Motors montierbar.
- Volle Integration aller Komponenten für Controller- und Leistungsteil einschließlich Anschluss für USB-Interface (SE-24 Stick) für die PC-Kommunikation.
- **Integrierte Drehgeberauswertung für Inkrementalgeber mit oder ohne** Kommutierungssignale.
- **E** Integrierter Ausgang für 24V Haltebremsen.
- **Einhaltung der aktuellen CE- und EN-Normen ohne zusätzliche externe** Filtermaßnahmen.
- **EMV optimiertes Metallgehäuse für die Befestigung dezentral in der Nähe des** Motors. Das Gerät verfügt über Schutzart IP65.
- **·** Integration aller für die Erfüllung der EMV Vorschriften im Betrieb (Industriebereich) notwendigen Filter im Gerät, z.B. Filter für die 24V-Versorgung sowie die Ein- und Ausgänge.
- **Positionierung auf Lage oder Strom mit Positionsauswertung.**
- Ruckfreies (S<sup>2</sup>) oder zeitoptimales (Trapez) Positionieren relativ oder absolut zu einem Referenzpunkt.
- **■** Anwenderfreundliche Parametrierung mit dem PC-Programm "afagTools".
- **Einfache Ankopplung an eine übergeordnete Steuerung, z. B. an eine SPS** über die E/A-Ebene oder über Feldbusse (Profibus, EtherCAT, CANopen).

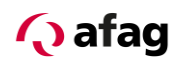

### <span id="page-23-0"></span>**5 Technische Daten**

#### <span id="page-23-1"></span>**5.1 Umgebungsbedingungen und Qualifikation**

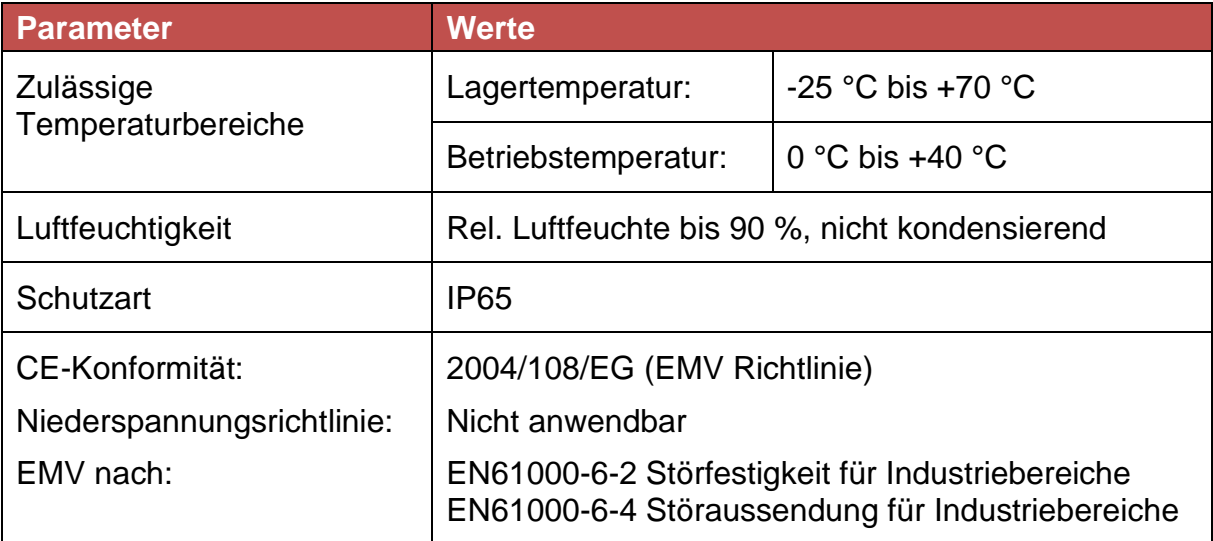

#### <span id="page-23-2"></span>**5.2 Abmessung und Gewicht**

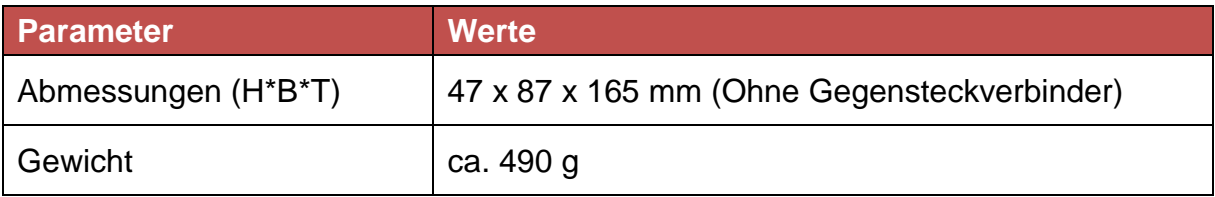

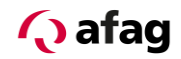

#### <span id="page-24-0"></span>**5.3 Leistungsdaten**

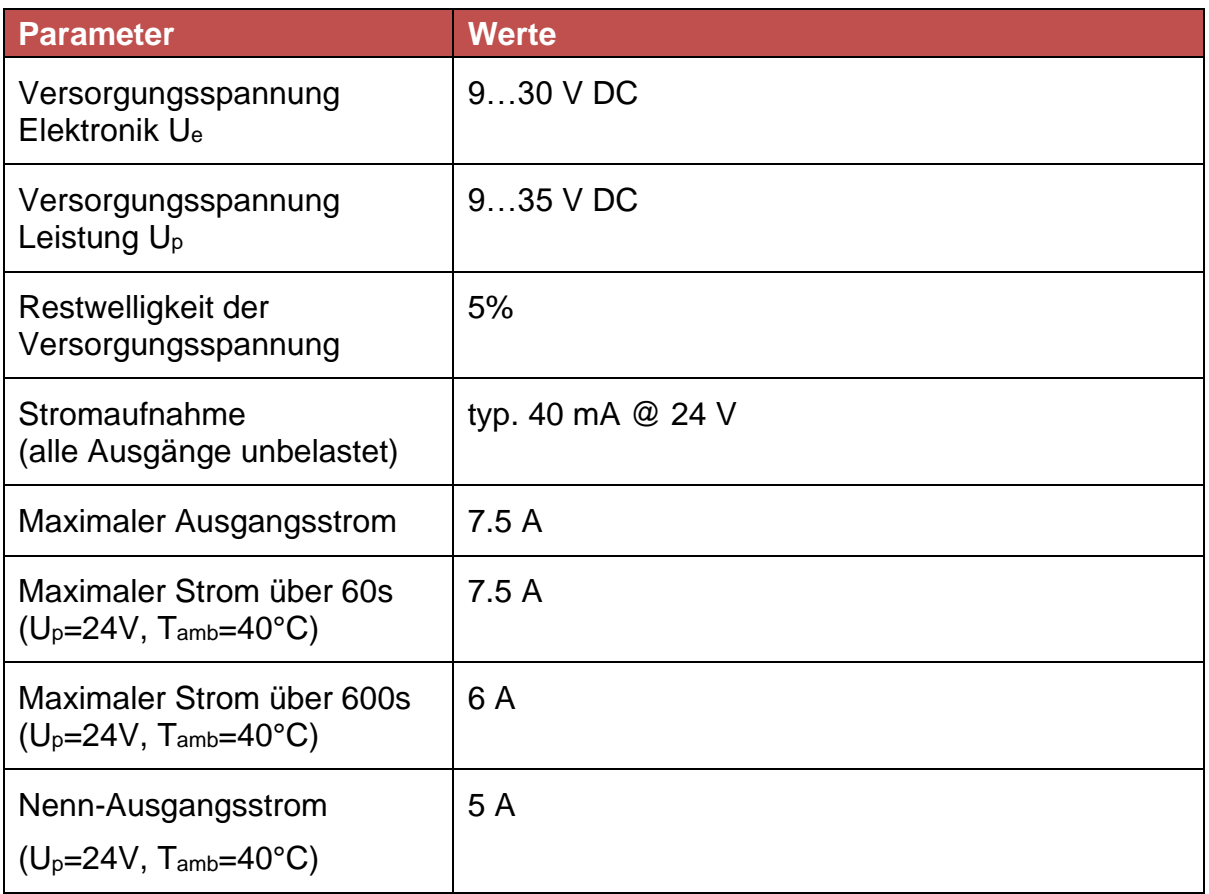

#### <span id="page-24-1"></span>**5.4 Schutzeinrichtungen**

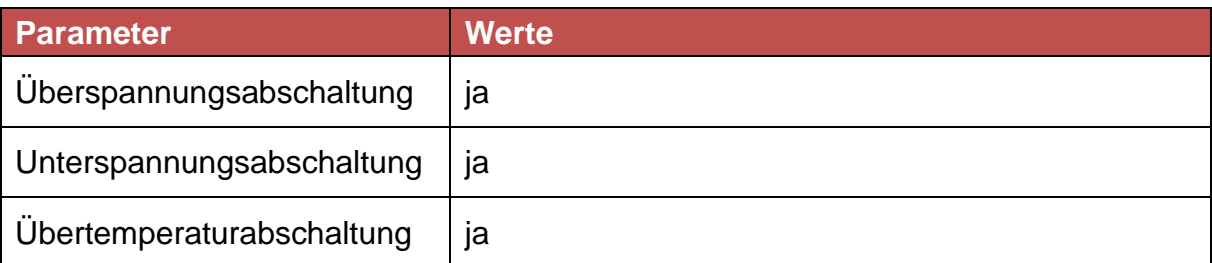

#### <span id="page-24-2"></span>**5.5 Motortemperaturüberwachung**

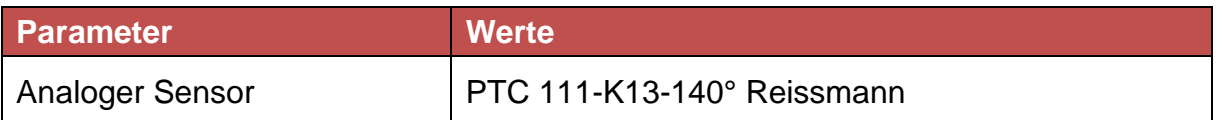

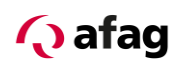

### <span id="page-25-0"></span>**5.6 Geberauswertung und analog Eingang[X6]**

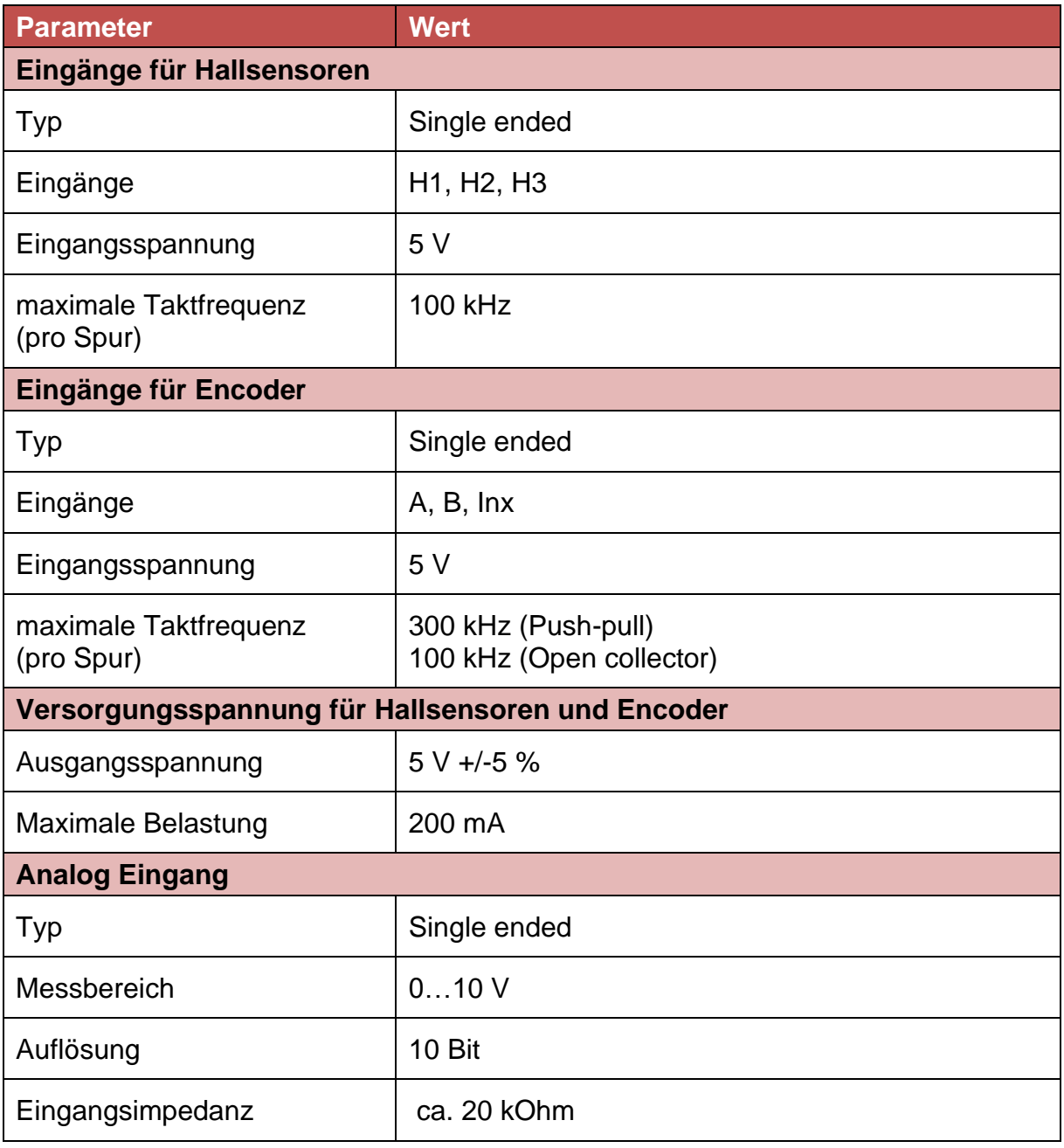

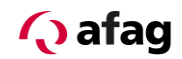

### <span id="page-26-0"></span>**5.7 Parametrierschnittstelle (CAN) [X4]**

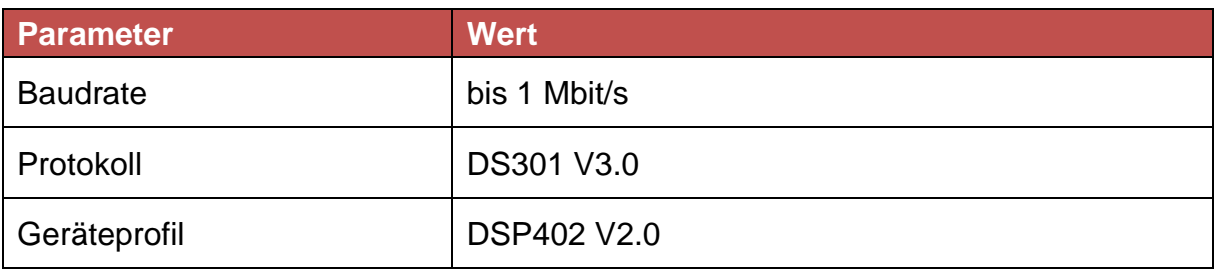

#### <span id="page-26-1"></span>**5.8 Digitale Ein- und Ausgänge [X2]**

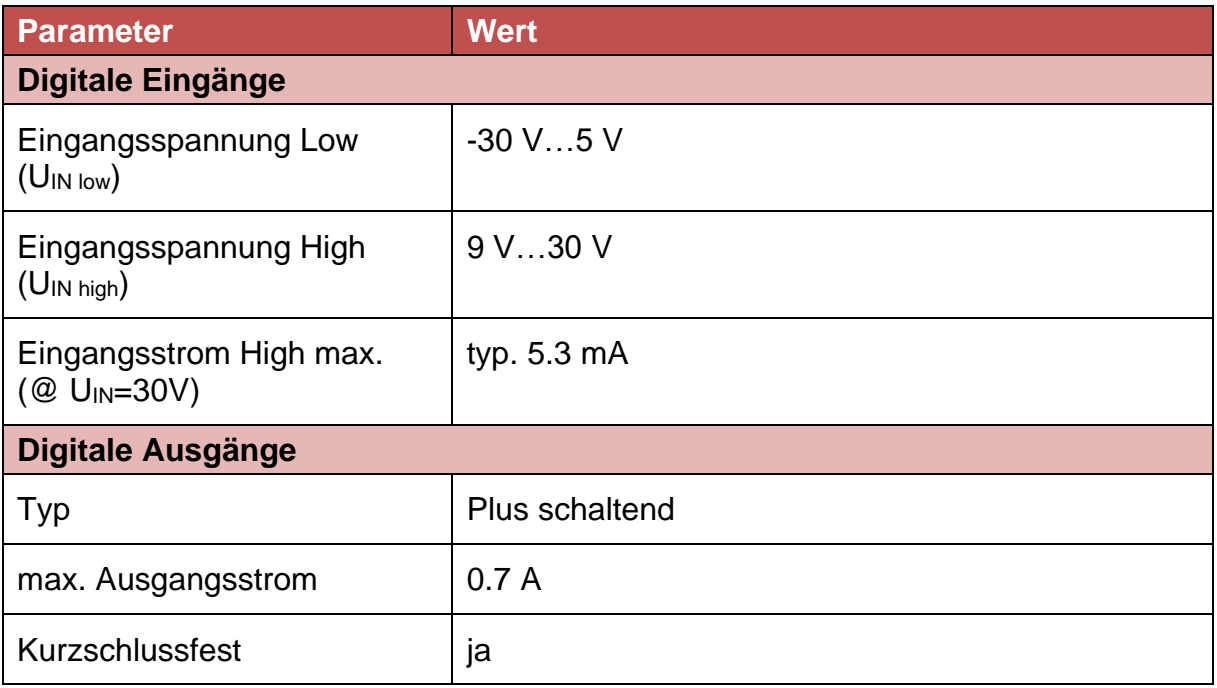

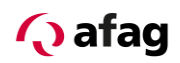

#### <span id="page-27-0"></span>**6 Mechanische Installation**

#### <span id="page-27-1"></span>**6.1 Wichtige Hinweise**

- **E** Verwenden Sie als Befestigungspunkte für die Montage des SE-24 die dafür vorgesehenen Aussparungen an den Endplatten. Schraubengrösse: M5
- **·** Um eine ausreichende Belüftung des SE-24 sicher zu stellen, ist ein Freiraum von 100 mm oberhalb des Geräts einzuhalten.

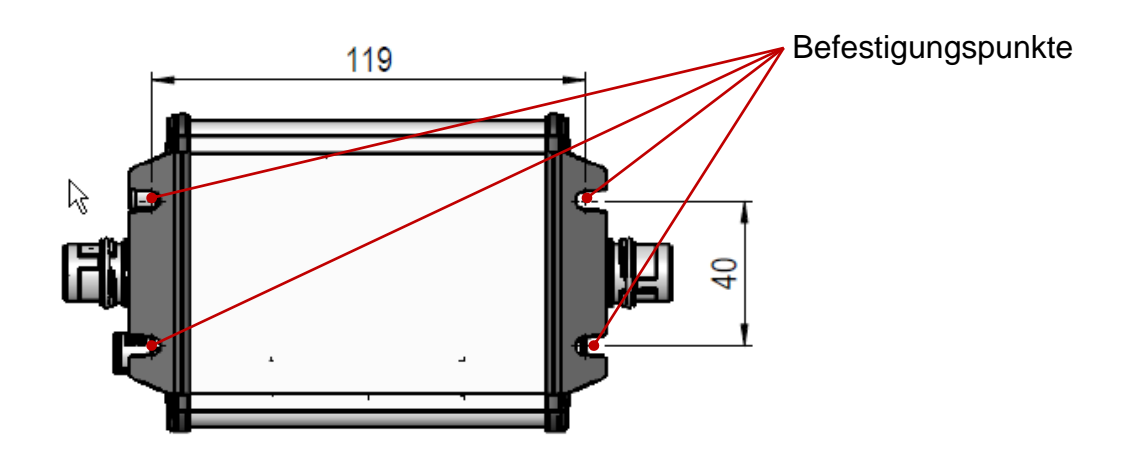

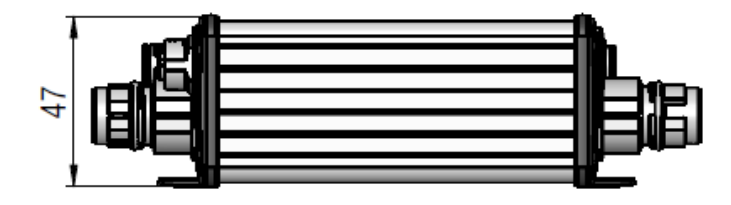

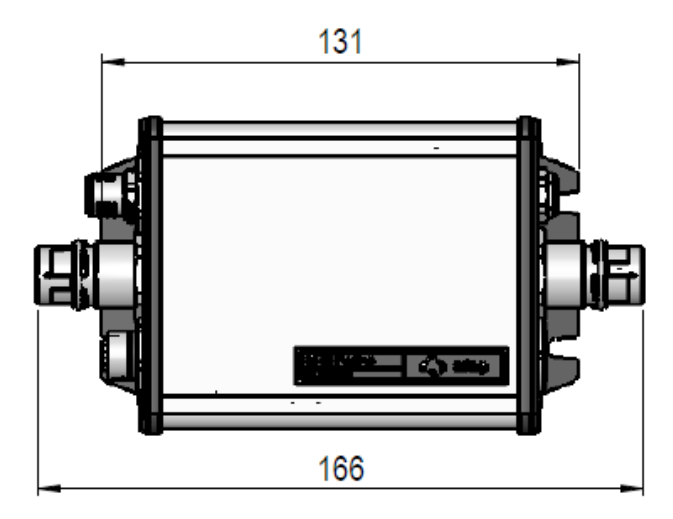

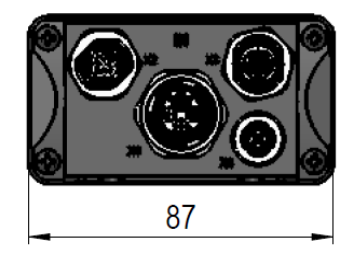

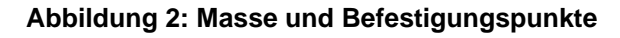

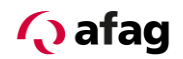

### <span id="page-28-0"></span>**7 Elektrischer Anschluss**

#### <span id="page-28-1"></span>**7.1 Anschlüsse Eingangsseite (IN)**

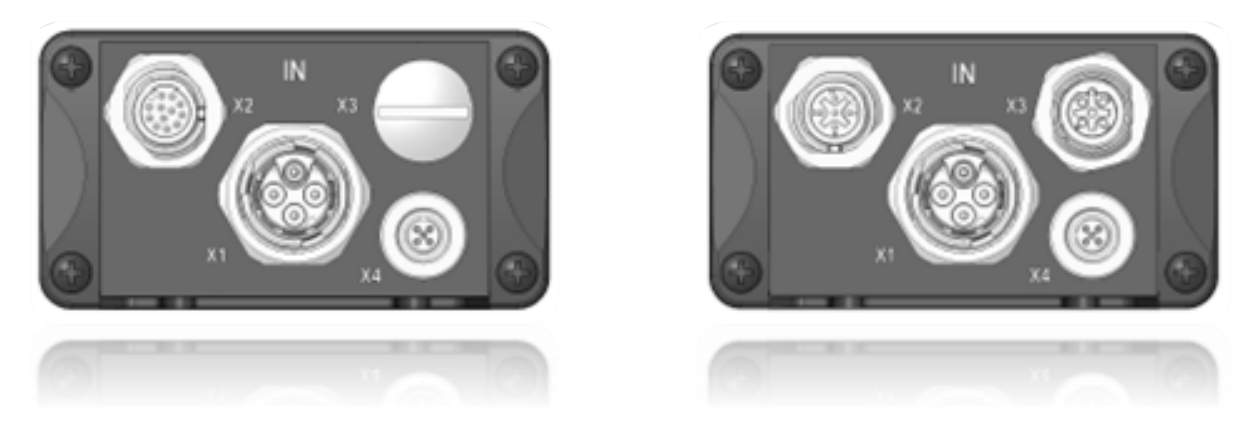

**Abbildung 3: Anschlussansicht Eingangsseite (IN) Ausführungen I/O (links) und Feldbus (rechts)**

<span id="page-28-2"></span>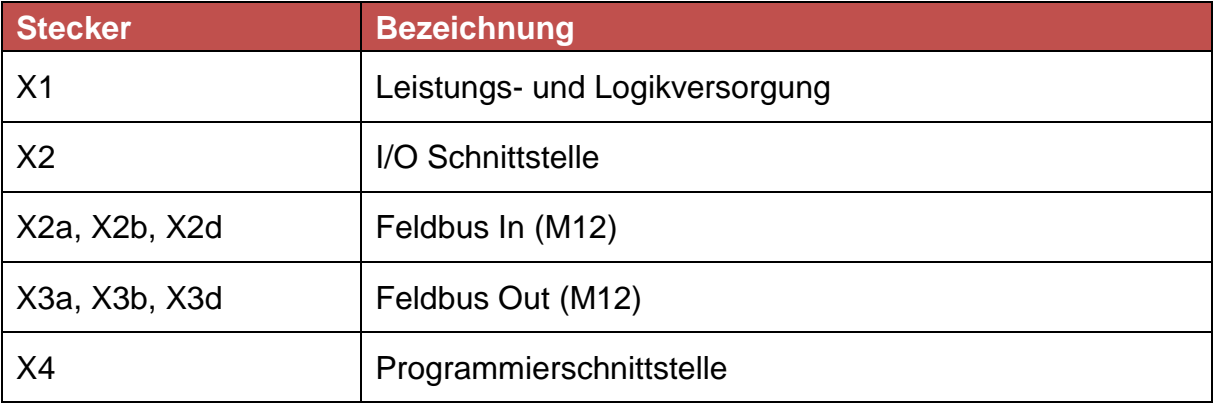

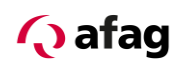

#### <span id="page-29-0"></span>**7.1.1 Anschluss Spannungsversorgung [X1]**

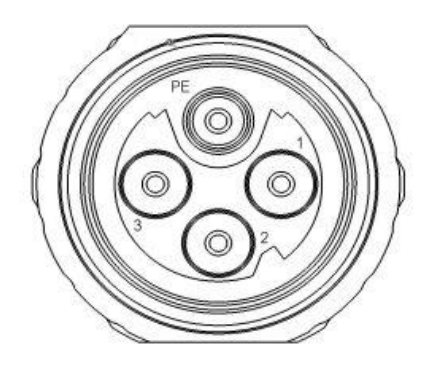

**Abbildung 4: Anschlussansicht [X1]**

#### <span id="page-29-1"></span>**7.1.1.1 Ausführung am Gerät [X1]**

- Intercontec, 4pol. M17 Leistungseinbaustecker, BEGA894MR0900153A000
- **7.1.1.2 Gegenstecker [X1]**
	- Powerkabel SE-24/SE-48, 5m, Afag-Nr. 50118124

#### **7.1.1.3 Anschlussbelegung [X1]**

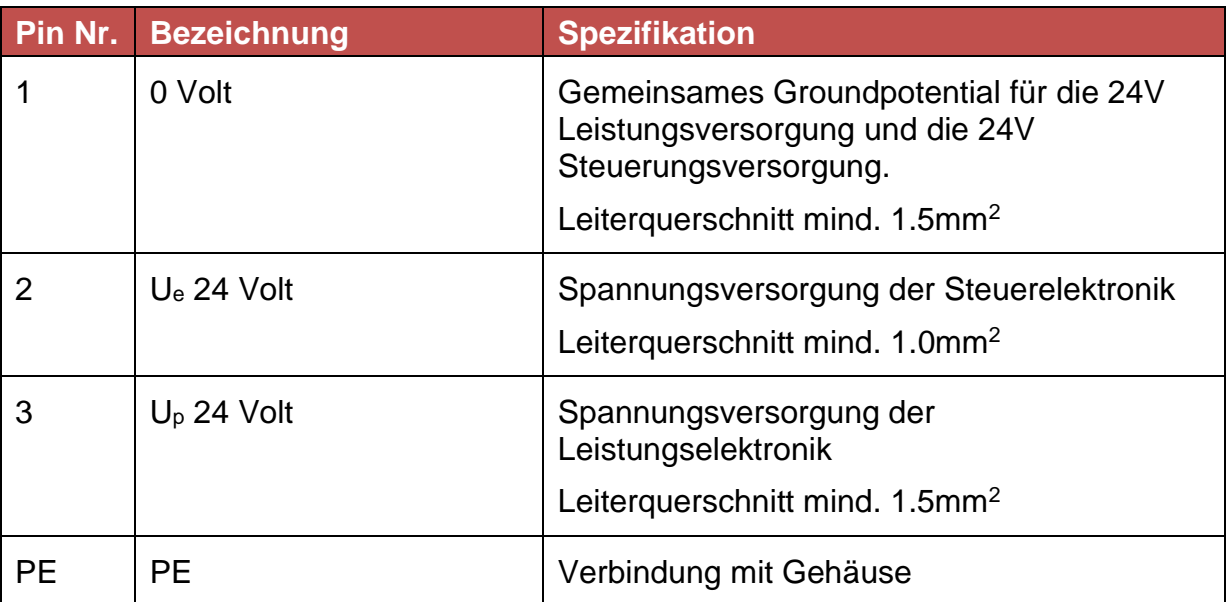

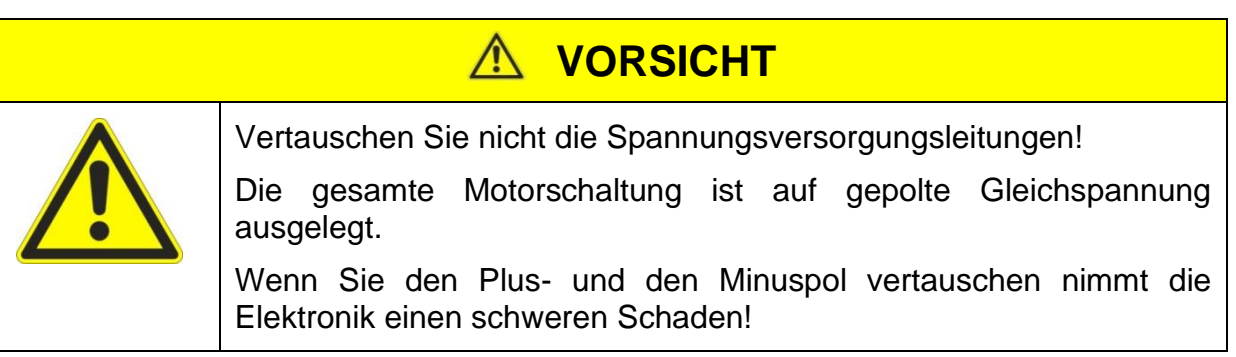

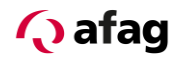

#### <span id="page-30-0"></span>**7.1.2 Anschluss Ein- / Ausgänge [X2]**

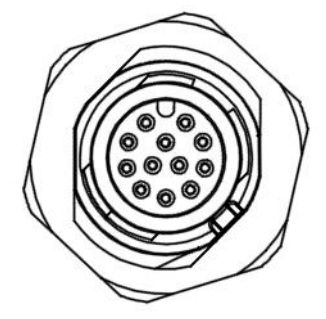

**Abbildung 5: Anschlussansicht [X2]**

#### <span id="page-30-1"></span>**7.1.2.1 Ausführung am Gerät [X2]**

**• Phoenix Contact: 12pol. Sensor-/Aktor-Einbaustecker,** SACC-DSI-M12MS-12CON-M16/0,5 Phoenix Contact Nr.1419700

#### **7.1.2.2 Gegenstecker [X2]**

▪ I/O Kabel SE-24, 5m, Afag-Nr. 50312913

#### **7.1.2.3 Anschlussbelegung I/O-Kabel**

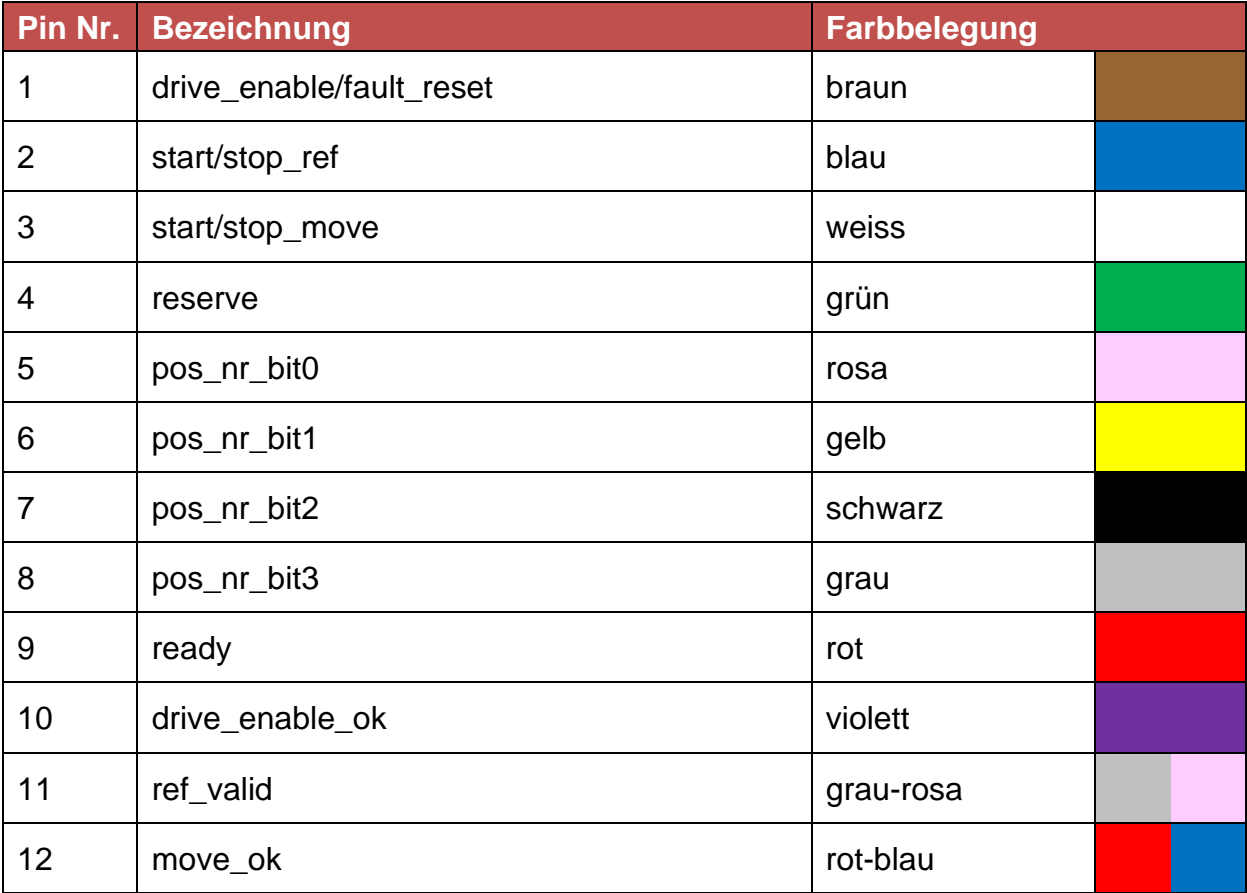

Die Funktionsbeschreibung der Ein- und Ausgänge finden Sie im Dokument:

#### **"SE-24-IO-Handbuch"**

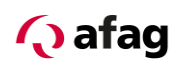

#### <span id="page-31-0"></span>**7.1.3 Anschluss Profibus**

Der PROFIBUS-Anschluss am Servoregler SE-24 ist gemäß EN 50170 als 5-poliger M12 Stecker bzw. Buchse (b-kodiert) ausgeführt.

#### **7.1.3.1 Profibus IN [X2b]**

<span id="page-31-1"></span>**Abbildung 6: Anschlussansicht [X2b]**

| <b>X2b, Profibus IN</b>           |                     |                      |
|-----------------------------------|---------------------|----------------------|
| Einbaustecker 5pol. M12 B-kodiert |                     |                      |
| <b>Phoenix: 1419661</b>           |                     |                      |
| SACC-DSI-M12MSB-5CON-M16/0,5      |                     |                      |
| Pin                               | <b>Bezeichnung</b>  | <b>Spezifikation</b> |
| 1                                 | n.c.                |                      |
| 2                                 | A-Leitung (R/TxD-N) | Datenleitung -       |
| З                                 | n.c.                |                      |
| 4                                 | B-Leitung (R/TxD-P) | Datenleitung +       |
| 5                                 | n.c.                |                      |

#### **7.1.3.2 Profibus OUT [X3b]**

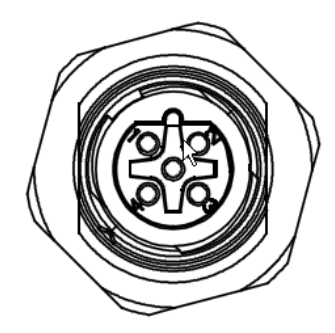

<span id="page-31-2"></span>**Abbildung 7: Anschlussansicht [X3b]**

#### **X3b, Profibus OUT**

Einbaubuchse 5pol. M12 B-kodiert Phoenix: 1419674

SACC-DSI-M12FSB-5CON-M16/0,5

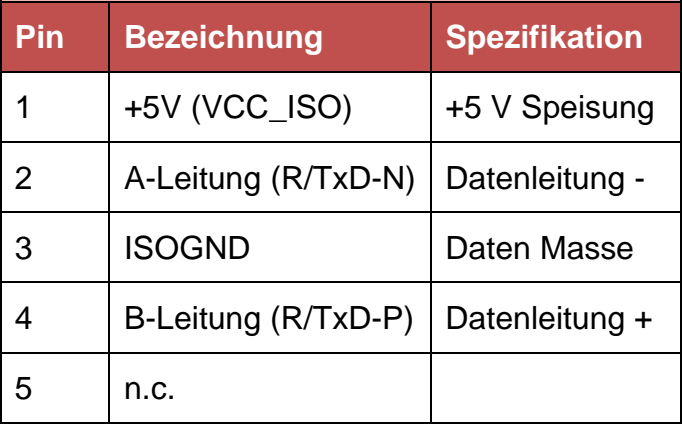

Die Funktionsbeschreibung der Ein- und Ausgangsdaten finden Sie im Dokument: **"SE-24-Profibus-Handbuch"**

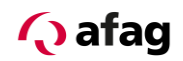

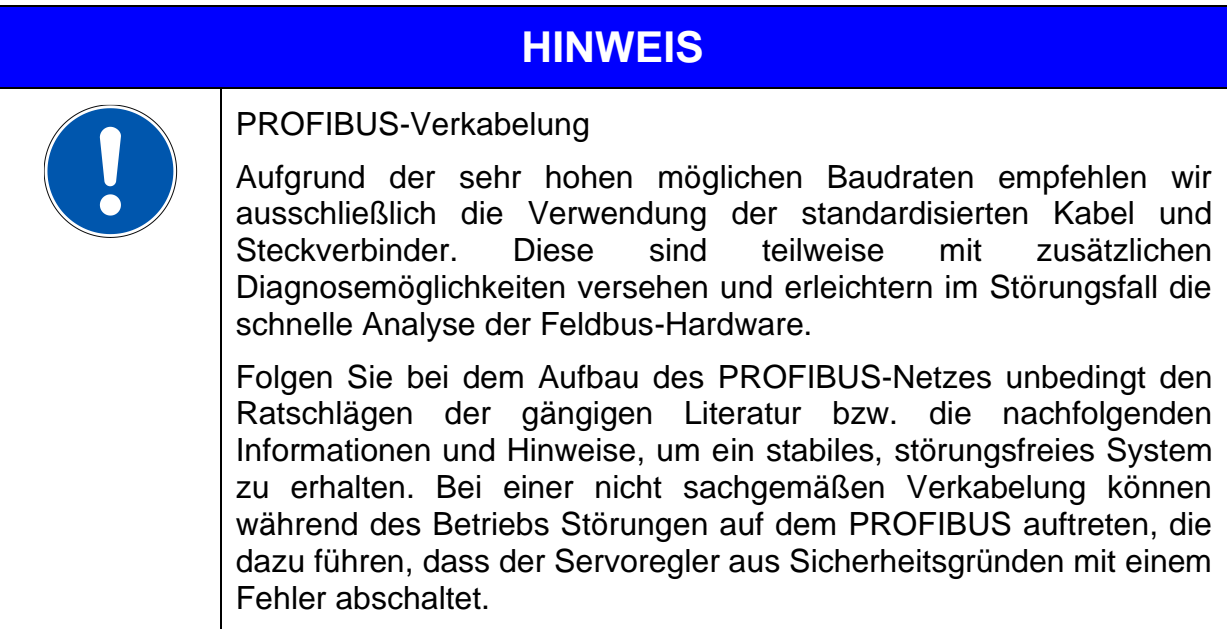

#### <span id="page-32-0"></span>**7.1.4 Busleitung für PROFIBUS**

Für die Profibusverbindung empfehlen wir folgende Kabel der Firma Phoenix Contact zu verwenden:

Bussystem-Kabel, PROFIBUS, 2-polig, PUR halogenfrei, violett RAL 4001, geschirmt, Stecker gerade M12-SPEEDCON, B-kodiert, auf Buchse gerade M12-SPEEDCON, B-kodiert.

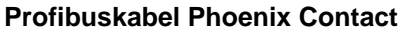

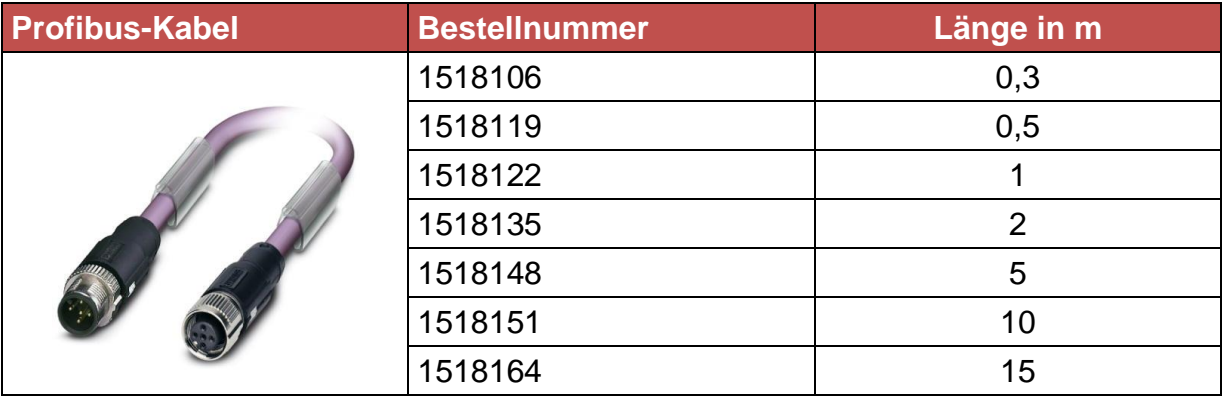

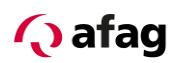

#### <span id="page-33-0"></span>**7.1.5 Terminierung und Busabschlusswiderstände**

Jedes Bussegment eines PROFIBUS-Netzwerkes ist mit Busabschlusswiderständen zu versehen, um Leitungsreflexionen zu minimieren, ein nahezu konstantes Lastverhalten am Bus zu gewährleisten und ein definiertes Ruhepotential auf der Leitung einzustellen. Die Terminierung erfolgt jeweils am Anfang und am Ende eines Bussegments.

Das PROFIBUS-Modul des Servoreglers SE-24 hat auf Grund der hohen Schutzart keine Abschlusswiderstände auf dem Modul integriert.

Daher empfiehlt sich ein Abschlusswiderstand in Form eines M12 Steckers zu verwenden.

Für die Profibusterminierung empfehlen wir folgenden Busabschluss-Widerstand der Firma Phoenix Contact zu verwenden:

#### **Abschlusswiderstand-Profibus Phoenix Contact**

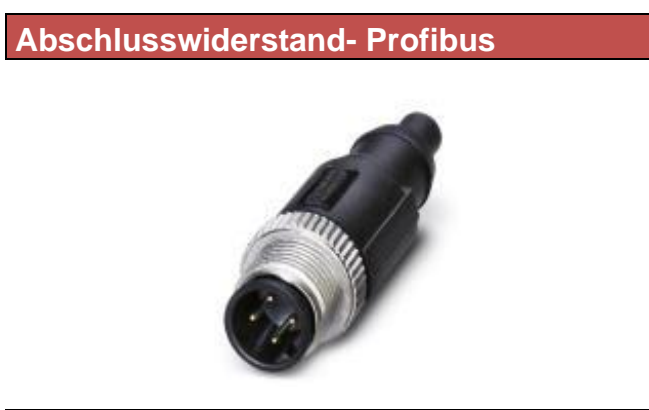

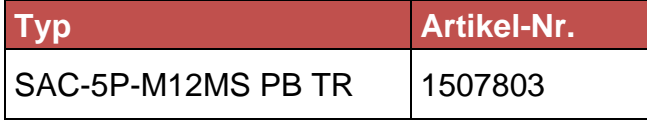

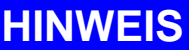

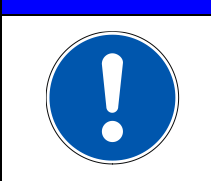

Die fehlerhafte oder falsche Busterminierung ist eine häufige Fehlerursache bei Störungen.

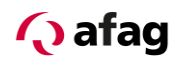

#### <span id="page-34-0"></span>**7.1.6 Anschluss EtherCAT**

Der Anschluss an das EtherCAT am Servoregler SE-24 erfolgt über zwei d-kodierte 5-polige M12 Buchsen.

#### **7.1.6.1 EtherCAT IN [X2d]**

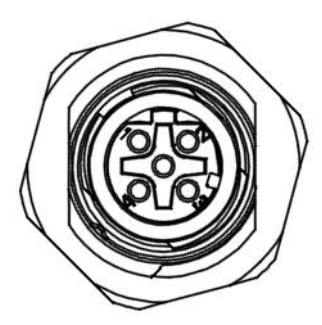

<span id="page-34-1"></span>**Abbildung 8: Anschlussansicht [X2d]**

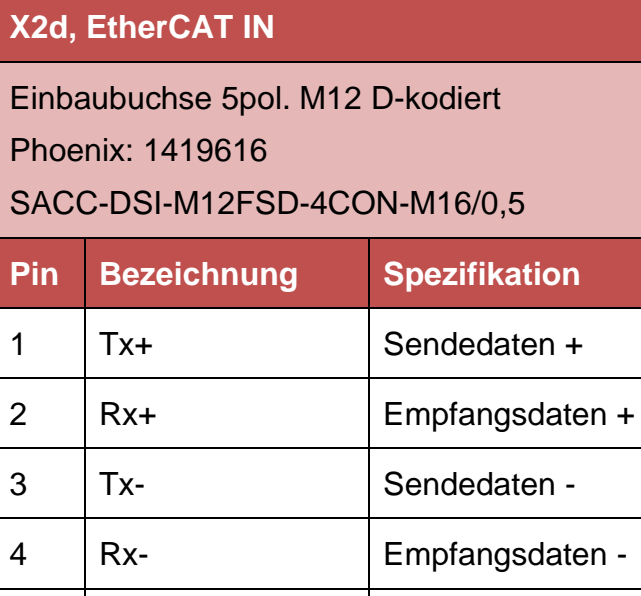

#### **7.1.6.2 EtherCAT OUT [X3d]**

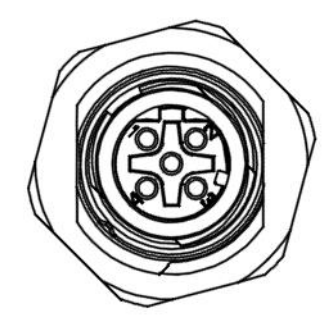

**Abbildung 9: Anschlussansicht [X3d]**

#### **X3d, EtherCAT OUT**

5 n.c.

Einbaubuchse 5pol. M12 D-kodiert Phoenix: 1419616

#### SACC-DSI-M12FSD-4CON-M16/0,5

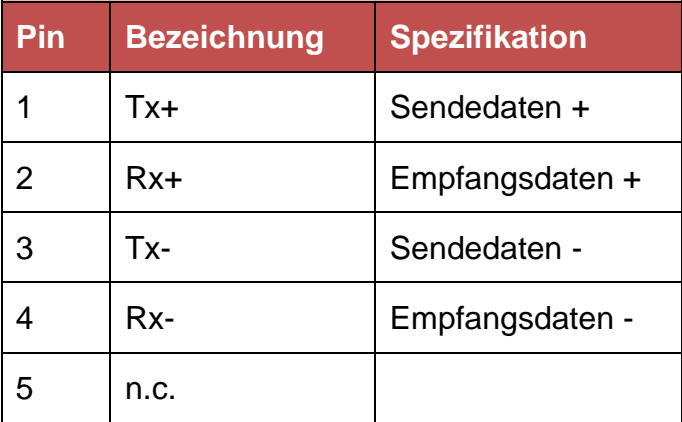

<span id="page-34-2"></span>Die Funktionsbeschreibung der Ein- und Ausgangsdaten finden Sie im Dokument: **"SE-24-EtherCAT-Handbuch"**

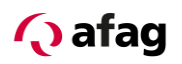

### **HINWEIS**

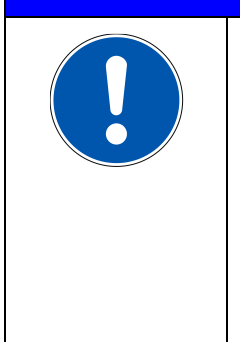

#### EtherCAT-Verkabelung

Folgen Sie bei dem Aufbau des EtherCAT-Netzes unbedingt den Ratschlägen der gängigen Literatur bzw. die nachfolgenden Informationen und Hinweise, um ein stabiles, störungsfreies System zu erhalten. Bei einer nicht sachgemäßen Verkabelung können während des Betriebs Störungen auf dem EtherCAT auftreten, die dazu führen, dass der Servoregler aus Sicherheitsgründen mit einem Fehler abschaltet.

#### <span id="page-35-0"></span>**7.1.7 Busleitung für EtherCAT**

Verwenden Sie zur Verbindung von EtherCAT-Geräten nur Ethernet-Kabel, die mindestens der Kategorie 5 (Cat5) nach EN 50173 bzw. ISO/IEC 11801 entsprechen. EtherCAT nutzt 4 Adern des Kabels für die Signalübertragung.

Für die EtherCAT-Verbindung empfehlen wir folgende Kabel der Firma Beckhoff zu verwenden:

EtherCAT-Leitung M12-Stecker, gerade, D-kodiert, 4-polig – M12-Stecker, gerade, D-kodiert, 4-polig

#### **EtherCAT-Kabel Beckhoff**

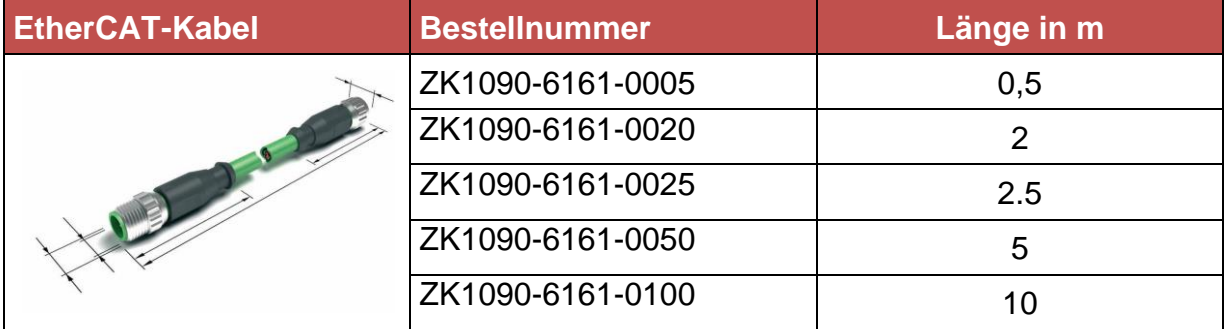

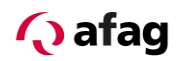

#### <span id="page-36-0"></span>**7.1.8 Anschluss CANopen**

Der CANopen-Anschluss am Servoregler SE-24 ist als 5-poliger M12 Stecker bzw. Buchse (a-kodiert) ausgeführt.

#### **7.1.8.1 CANopen IN [X2a]**

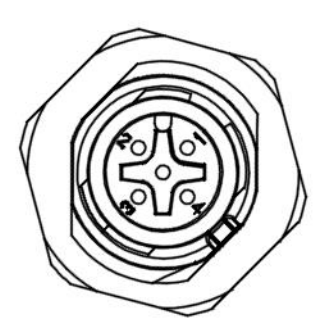

<span id="page-36-1"></span>**Abbildung 10: Anschlussansicht [X2a]**

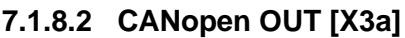

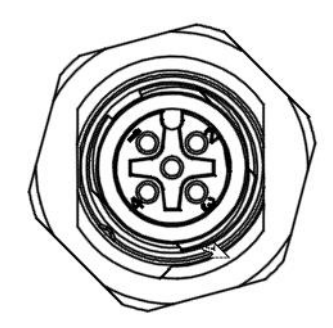

<span id="page-36-2"></span>**Abbildung 11: Anschlussansicht [X3a]**

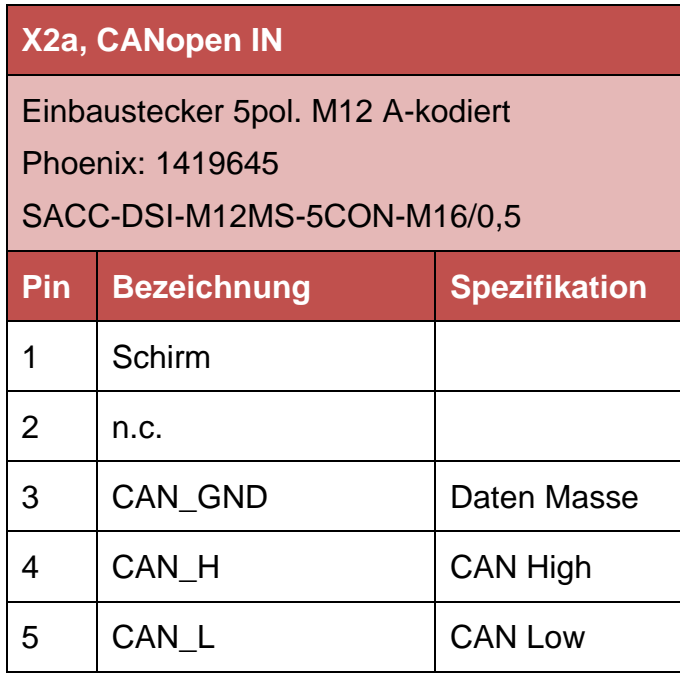

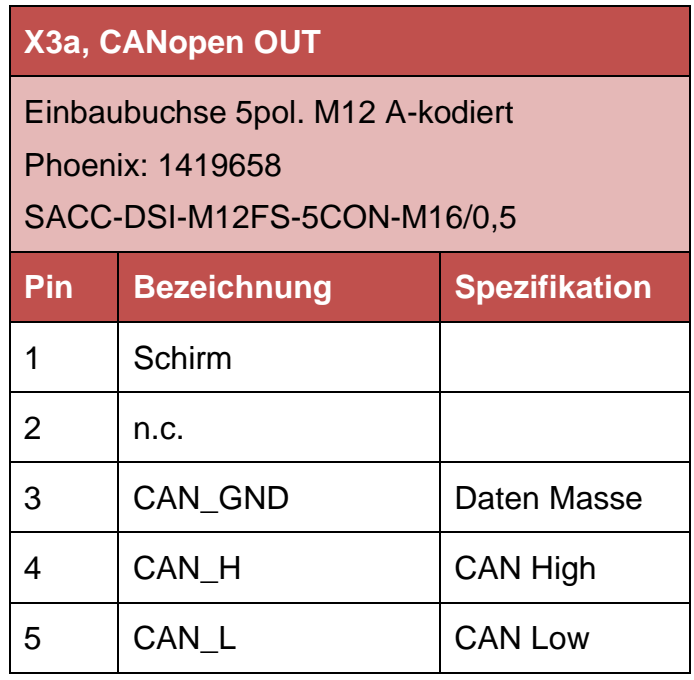

Die Funktionsbeschreibung der Ein- und Ausgangsdaten finden Sie im Dokument: **"SE-24-CANopen-Handbuch"**

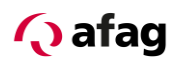

### **HINWEIS**

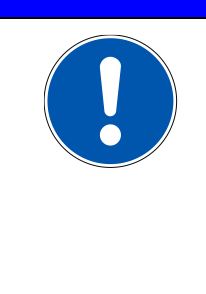

#### CAN-Verkabelung

Folgen Sie bei dem Aufbau des CAN-Netzes unbedingt den Ratschlägen der gängigen Literatur bzw. die nachfolgenden Informationen und Hinweise, um ein stabiles, störungsfreies System zu erhalten. Bei einer nicht sachgemäßen Verkabelung können während des Betriebs Störungen auf dem CAN auftreten, die dazu führen, dass der Servoregler aus Sicherheitsgründen mit einem Fehler abschaltet.

#### <span id="page-37-0"></span>**7.1.9 Busleitung für CANopen**

Für die CANopen-Verbindung empfehlen wir folgende Kabel der Firma Phoenix Contact zu verwenden:

Bussystem-Kabel, CANopen/DeviceNet, 5-polig, PUR halogenfrei, violett RAL 4001, geschirmt, Stecker gerade M12-SPEEDCON, A-kodiert, auf Buchse gerade M12- SPEEDCON, A-kodiert.

#### **CANopen-Kabel Phoenix Contact**

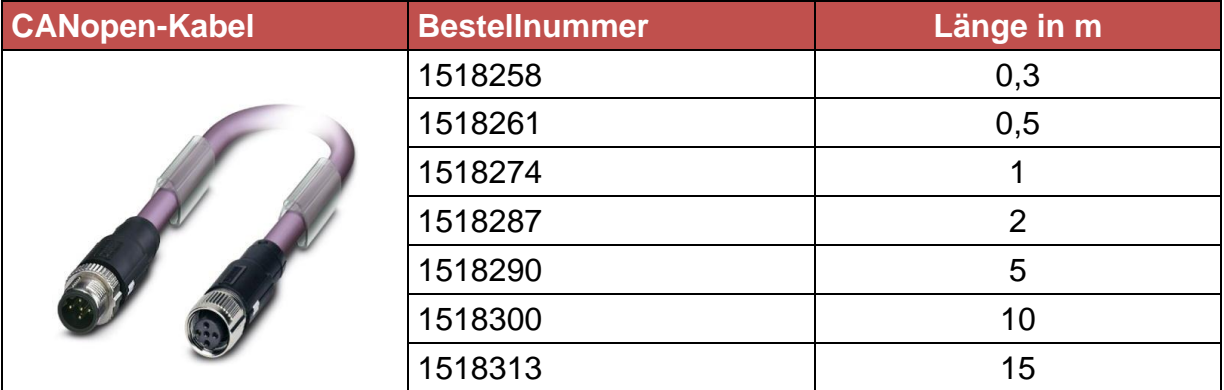

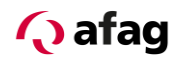

#### <span id="page-38-0"></span>**7.1.10 Terminierung und Busabschlusswiderstände**

Jedes Bussegment eines CAN-Netzwerkes ist mit Busabschlusswiderständen zu versehen, um Leitungsreflexionen zu minimieren, ein nahezu konstantes Lastverhalten am Bus zu gewährleisten und ein definiertes Ruhepotential auf der Leitung einzustellen. Die Terminierung erfolgt jeweils am Anfang und am Ende eines Bussegments.

Das CAN-Modul des Servoreglers SE-24 hat auf Grund der hohen Schutzart keine Abschlusswiderstände auf dem Modul integriert.

Daher empfiehlt sich ein Abschlusswiderstand in Form eines M12 Steckers zu verwenden.

Für die CAN-Bus-Terminierung empfehlen wir folgenden Busabschluss-Widerstand der Firma Phoenix Contact zu verwenden:

#### **Abschlusswiderstand-CANopen Phoenix Contact**

**Abschlusswiderstand- CANopen**

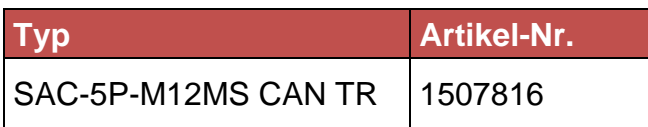

### **HINWEIS**

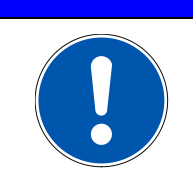

Die fehlerhafte oder falsche Busterminierung ist eine häufige Fehlerursache bei Störungen.

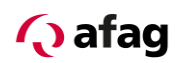

#### <span id="page-39-0"></span>**7.1.11 Parametrier-Anschluss [X4]**

Der Parametrier-Anschluss am Servoregler SE-24 ist als 4-polige M8 Buchse ausgeführt.

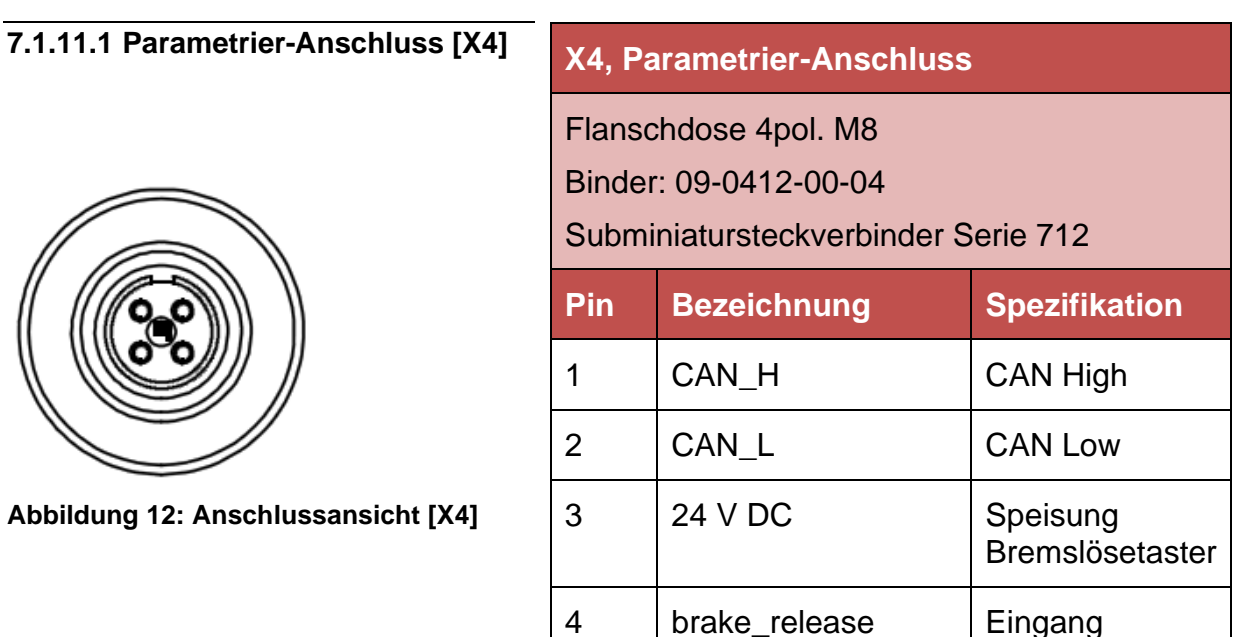

#### <span id="page-39-1"></span>**7.1.11.2 Gegenstecker [X4]**

Für die Parametrierung werden folgende Komponenten benötigt:

- **•** Programmierkabel SE-24, 5m, Afag-Nr. 50315431
- **SE-24 Stick, Afag-Nr. 50315432**
- **•** Parametriersoftware SE-24, "afagTools" (Freier Download: [www.afag.com](http://www.afag.com/))

Die Beschreibung der Parametriersoftware "afagTools" finden Sie im Dokument:

#### **"SE-24-Softwarehandbuch"**

Bremslösetaster

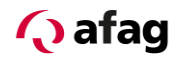

#### <span id="page-40-0"></span>**7.2 Anschlüsse Abgangsseite (OUT)**

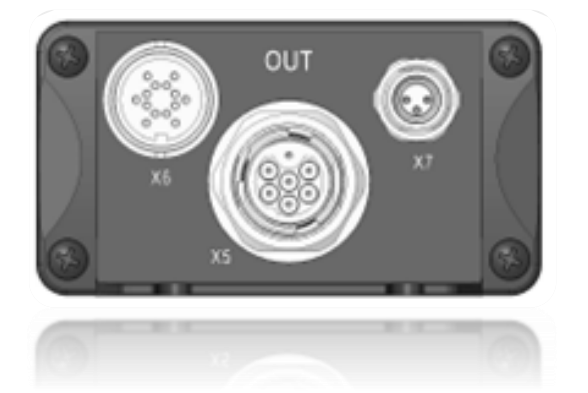

<span id="page-40-1"></span>**Abbildung 13: Anschlussansicht Abgangsseite (OUT) alle Ausführungen**

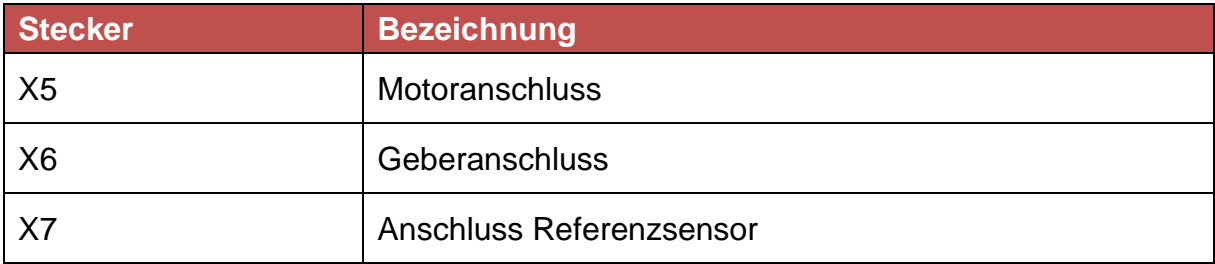

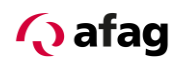

#### <span id="page-41-0"></span>**7.2.1 Anschluss Motor [X5]**

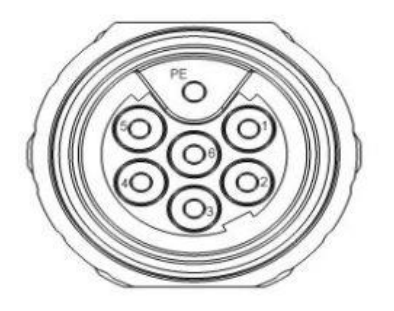

**Abbildung 14: Anschlussansicht [X5]**

#### <span id="page-41-1"></span>**7.2.1.1 Ausführung am Gerät [X5]**

**·** Intercontec, 7-pol. M17 Leistungseinbaudose; BEGA 861 FR 01 00 152A 000

#### **7.2.1.2 Gegenstecker [X5]**

- **E** Afag Kabel entsprechend dem anzuschliessenden Modul
- **Oder Stecker Intercontec, 7-pol. M17 Leistungskabelstecker;** BSTA 878 MR 08 86 001A 000

#### **7.2.1.3 Anschlussbelegung [X5]**

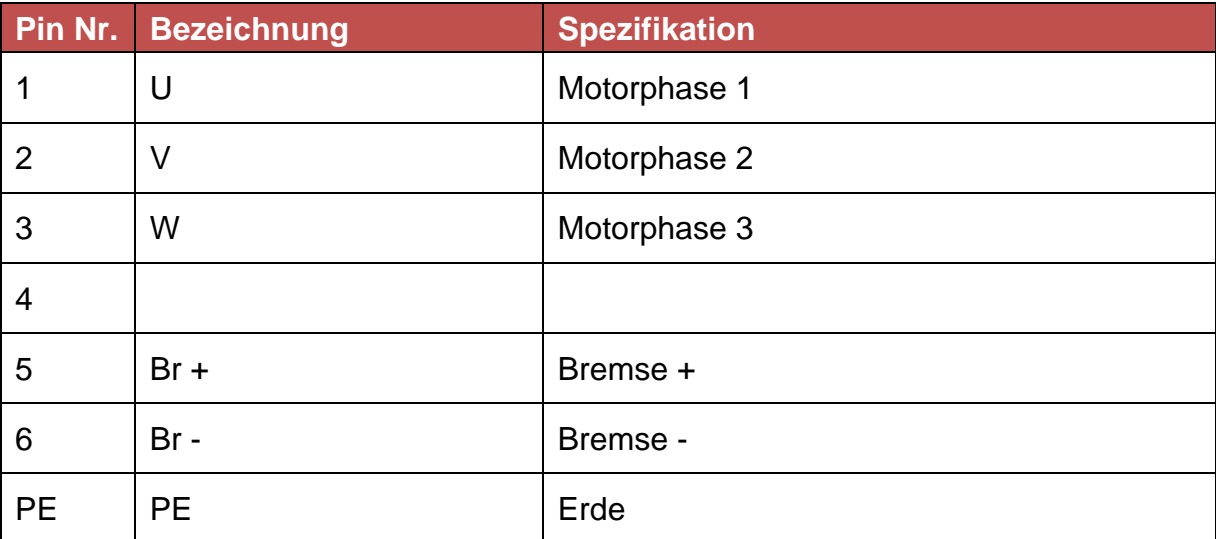

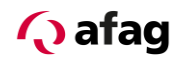

#### <span id="page-42-0"></span>**7.2.2 Anschluss Geber [X6]**

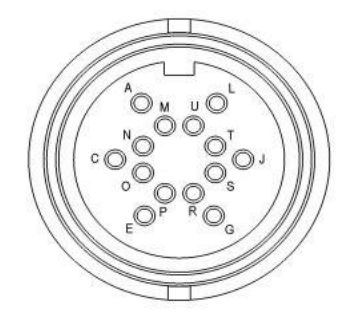

**Abbildung 15: Anschlussansicht [X6]**

#### <span id="page-42-1"></span>**7.2.2.1 Ausführung am Gerät [X6]**

▪ Binder, Miniatur-Rundstecker 14-pol., Serie 423, 09-0454-80-14

#### **7.2.2.2 Gegenstecker [X6]**

- **E** Afag Kabel entsprechend dem anzuschliessenden Modul
- Oder Binder Miniatur-Rundstecker 14-pol., Serie 423

#### **7.2.2.3 Anschlussbelegung Encoder [X6]**

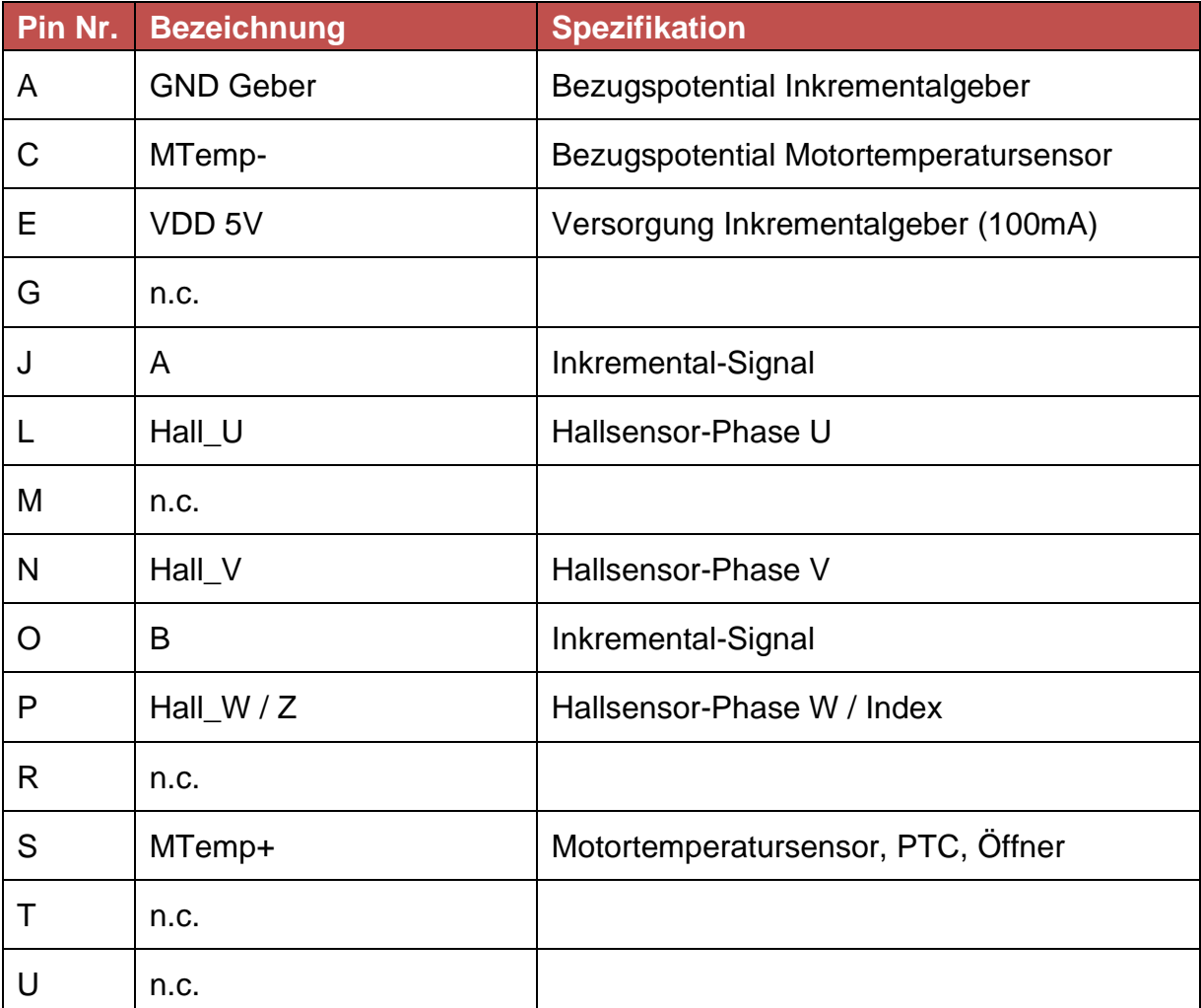

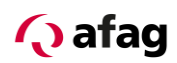

#### <span id="page-43-0"></span>**7.2.3 Anschluss Referenzsensor [X7]**

Der Anschluss für einen Referenzsensor am Servoregler SE-24 ist als 3-polige M8 Buchse ausgeführt.

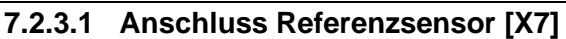

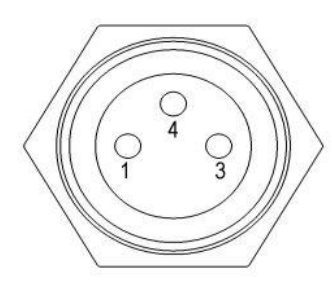

<span id="page-43-1"></span>**Abbildung 16: Anschlussansicht [X7]**

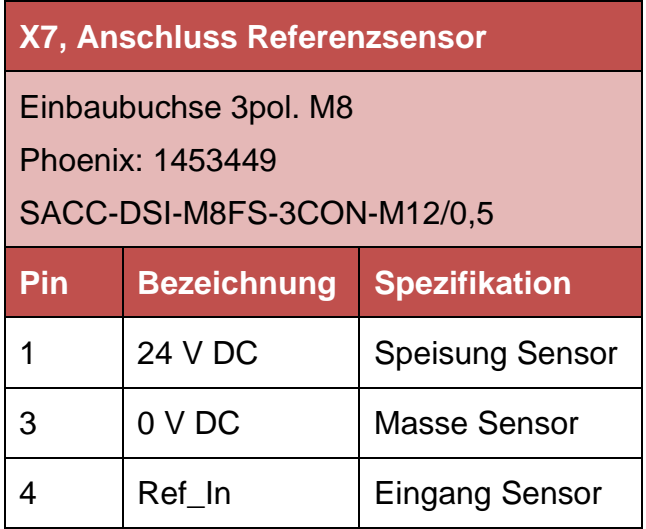

#### **7.2.3.2 Gegenstecker [X7]**

- **E** Afag Kabel entsprechend dem anzuschliessenden Modul
- Oder Phoenix Contact Sensorstecker SACC-M 8MS-3CON-M-SW Art.Nr.1501252
- **Oder Standard Sensorstecker 3pol. M8 anderer Hersteller**

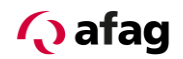

#### <span id="page-44-0"></span>**8 Elektrische Installation des SE-24 im System**

#### <span id="page-44-1"></span>**8.1 Anschluss an die Versorgung und die Steuerung**

Der Servoregler ist mit der 24V Leistungsversorgung und der 24V Steuerungsversorgung verbunden. Dabei wird ein gemeinsames Bezugspotential verwendet (GND).

Der Anschluss an die Übergeordnete Steuerung (SPS) geschieht je nach Ausführung des SE-24 über digitale Ein- und Ausgänge oder über ein Feldbussystem (Profibus DP, EtherCAT, CANopen).

Der Servoregler SE-24 muss komplett angeschlossen sein, bevor die Spannungsversorgungen für die Leistungs- und die Steuerungselektronik eingeschaltet werden dürfen.

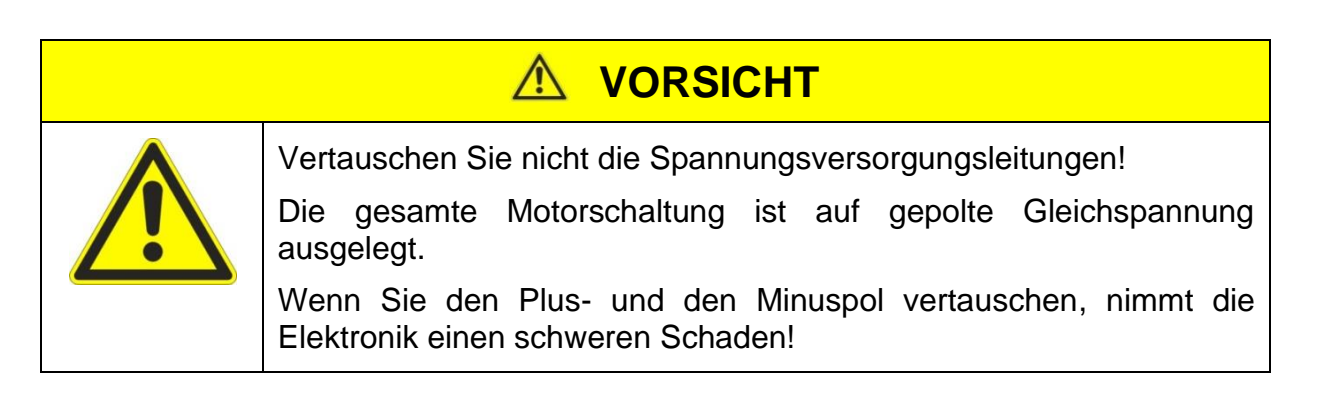

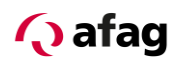

#### <span id="page-45-0"></span>**8.2 NOT-AUS / NOT-HALT**

Die Abbildungen auf den folgenden Seiten zeigt eine Beispielrealisierung für ein System, bestehend aus einem oder mehreren SE-24, den Netzteilen mit dem Netzanschluss, einer Steuerung und den Schaltelementen zur Realisierung der NOT-HALT Funktion gemäß EN 60204-1, Stopkategorie 1.

Das System besteht aus folgenden Bauteilen:

- S1 Netzschalter
- F1 Sicherung für die 24V Logikversorgung
- K1 Netzschütz

F2 Sicherung in der +24V Leistungsversorgung, diese Sicherung ist für jeden SE-24 separat erforderlich

ECS NOT-HALT-Schaltgerät, daran angeschlossen ist eine Sicherheitskette

PLC SPS oder Industrie-PC, der für die Steuerung der Anlage eingesetzt wird.

Im Normalbetrieb sind die Schaltkontakte im ECS (Emergency Cutout Switching device) geschlossen. Die SPS steuert über einen Digitalausgang das Netzschütz K1 an.

Jeder SE-24 meldet seine Betriebsbereitschaft über das Signal "ready" an die SPS zurück. Die SPS steuert über das Signal "drive enable/fault res" die Regelfreigabe der angeschlossenen SE-24. Im Fehlerfall (NOT-AUS, NOT-HALT) wird sowohl die Leistungsversorgung, als auch die Reglerfreigabe weggeschaltet. Beim SE-24 I/O ist es empfehlenswert, das Signal "drive enable/fault res" auch durch das ECS zu führen.

Die Auswahl eines geeigneten ECS richtet sich nach der konkreten Anwendung. Im einfachsten Fall entfällt das ECS, stattdessen werden mehrpolige Schaltkontakte in der Sicherheitskette verwendet.

**Q** afag

#### **Abbildung 17: Beispielverdrahtung SE-24 I/O**

<span id="page-46-0"></span>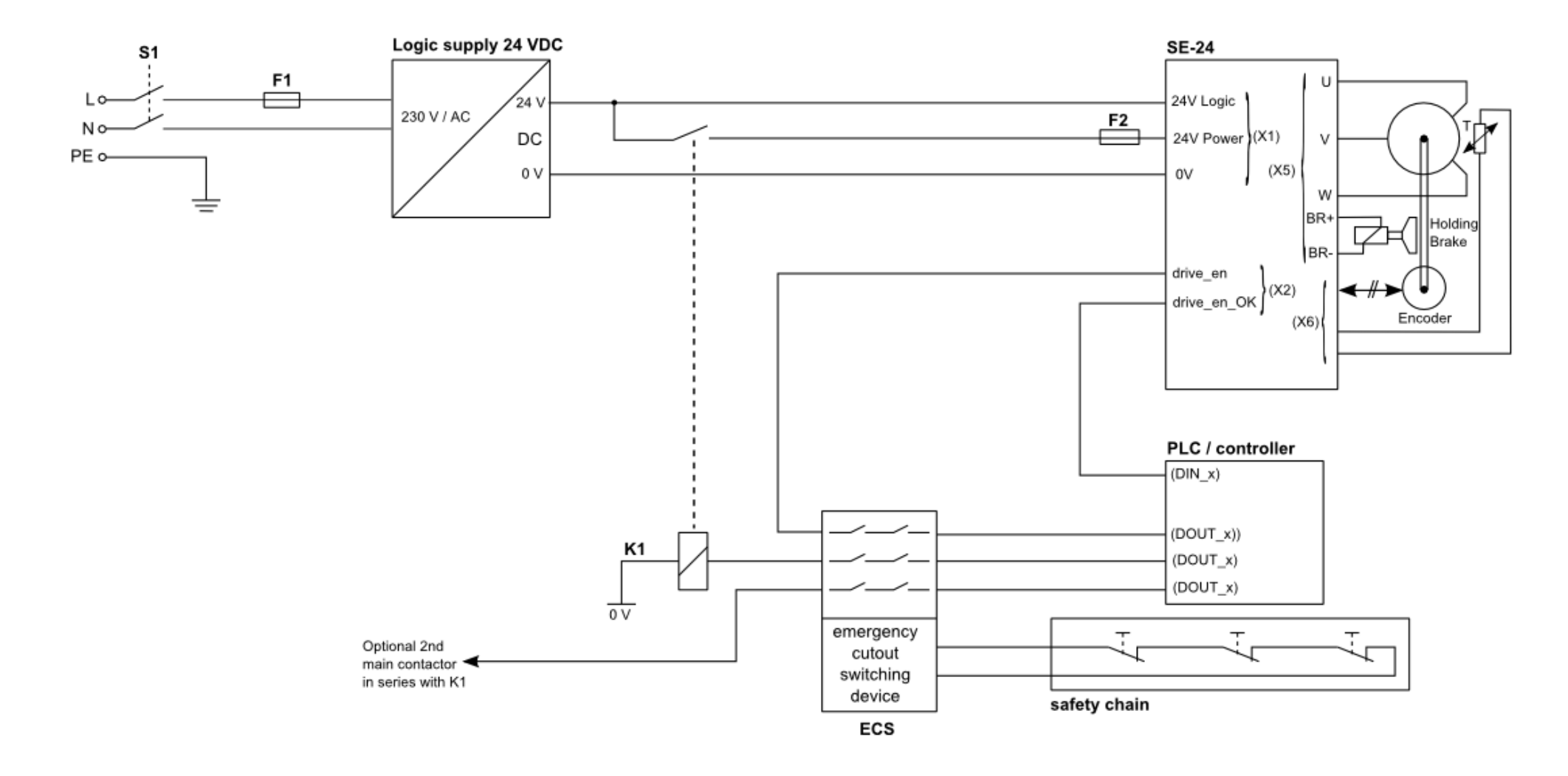

**Q** afag

#### **Abbildung 18: Beispielverdrahtung SE-24 Feldbus**

<span id="page-47-0"></span>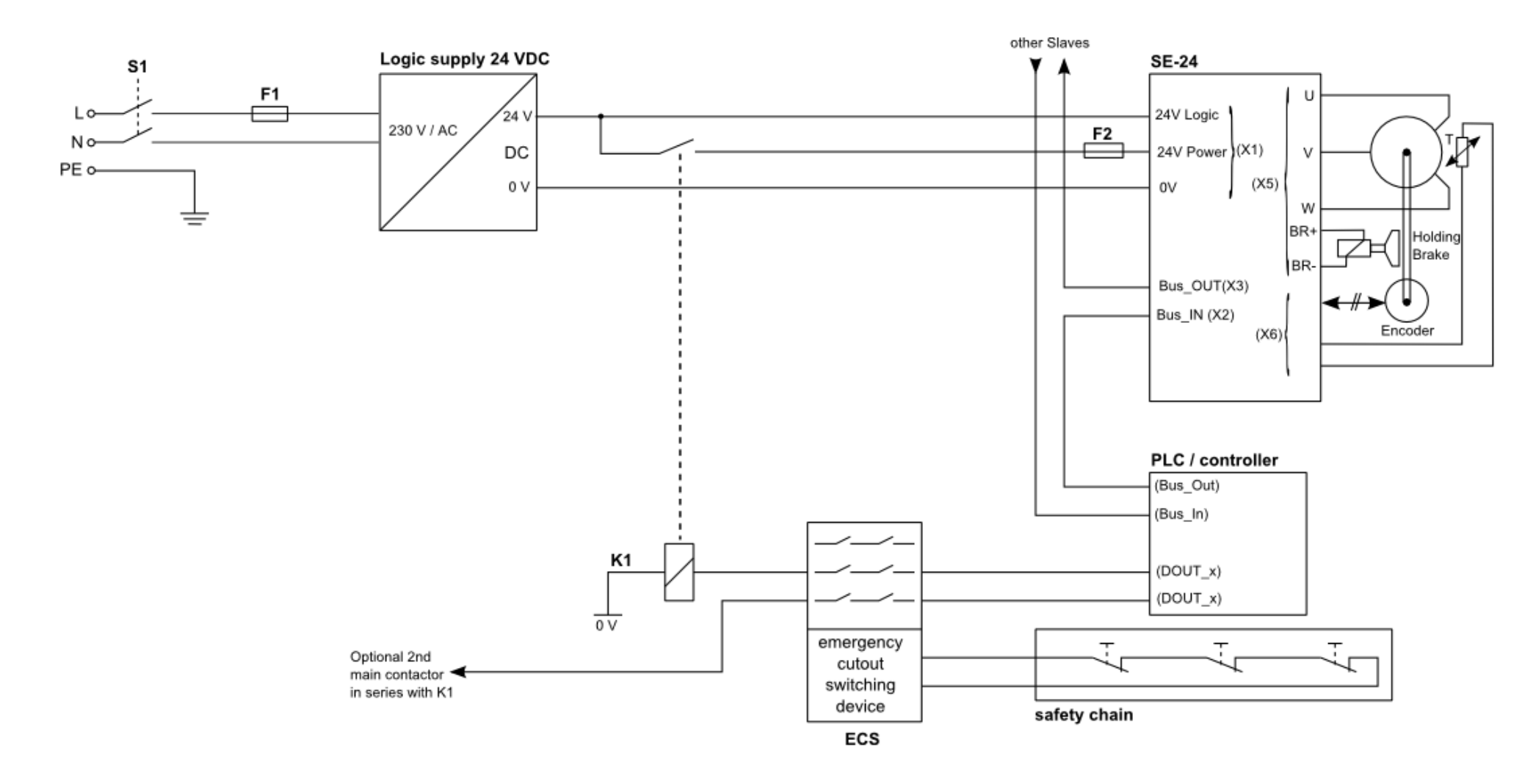

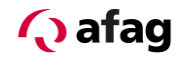

#### **9 Funktionsbeschreibung**

#### **9.1 Grundfunktionen**

Mit dem Servoregler SE-24 stehen zwei verschiedene Betriebsarten zur Verfügung, welche auch während des Betriebes umgeschaltet werden können.

Positionsmodus: Auf Position fahren – Moment (Strom) überprüfen Strommodus: Auf Moment (Strom) fahren – Position überprüfen

#### **9.1.1 Positionsmodus**

Das Modul fährt eine, entweder im Positionssatz festgelegte oder über den Feldbus vorgegebene, Position Y an. Die jeweiligen Positions- und Stromwerte können laufend ausgelesen werden (nur bei Bus-Varianten). Nach Ablauf der Verzögerungszeit für die Position innerhalb des Positionsfensters wird das Signal "move\_ok" gesetzt.

#### <span id="page-48-0"></span>**9.1.2 Strommodus**

<span id="page-48-1"></span>Das Modul fährt eine, entweder im Positionssatz festgelegte oder über den Feldbus vorgegebene, Position Y an. Die jeweiligen Positions- und Stromwerte können laufend ausgelesen werden (nur bei Bus-Variante). Erreicht das Modul während dieser Fahrt ein Teil an Position Z, steigt der Strom an und nach Ablauf der Verzögerungszeit für den Strom innerhalb des Stromwertfensters wird das Signal "move\_ok" gesetzt.

Zusätzlich kann über den Parameter Stromausblendzeit der Anfahrstrom für eine definierte Zeit ausgeblendet werden, damit das Signal "move\_ok" nicht bereits beim Anfahren gesetzt wird.

<span id="page-48-3"></span><span id="page-48-2"></span>Falls kein Teil vorhanden ist, erreicht das Modul die Position Y ohne jedoch das Stromwertfenster zu erreichen. In diesem Fall wird das Signal "move ok" nicht gesetzt. Die Übergeordnete Steuerung kann diesen Fall über eine Laufzeitüberwachung abfangen.

## **Q** afag

Positionsmodus

- $X =$  position value (Istposition)
- Y = target\_position (Zielposition)
- Strom = Maximalstrom (von Parametrierung)

#### **Abbildung 19: Positionsmodus**

<span id="page-49-0"></span>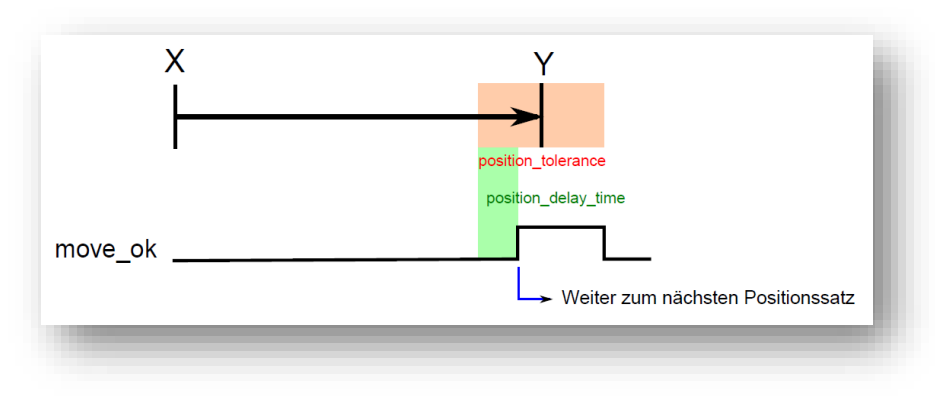

#### **Strommodus**

 $X =$  position value (Istposition)

- Y = target\_position (Abbruchposition)
- Strom = target\_current (Sollstrom)

#### **Abbildung 20: Strommodus**

<span id="page-49-1"></span>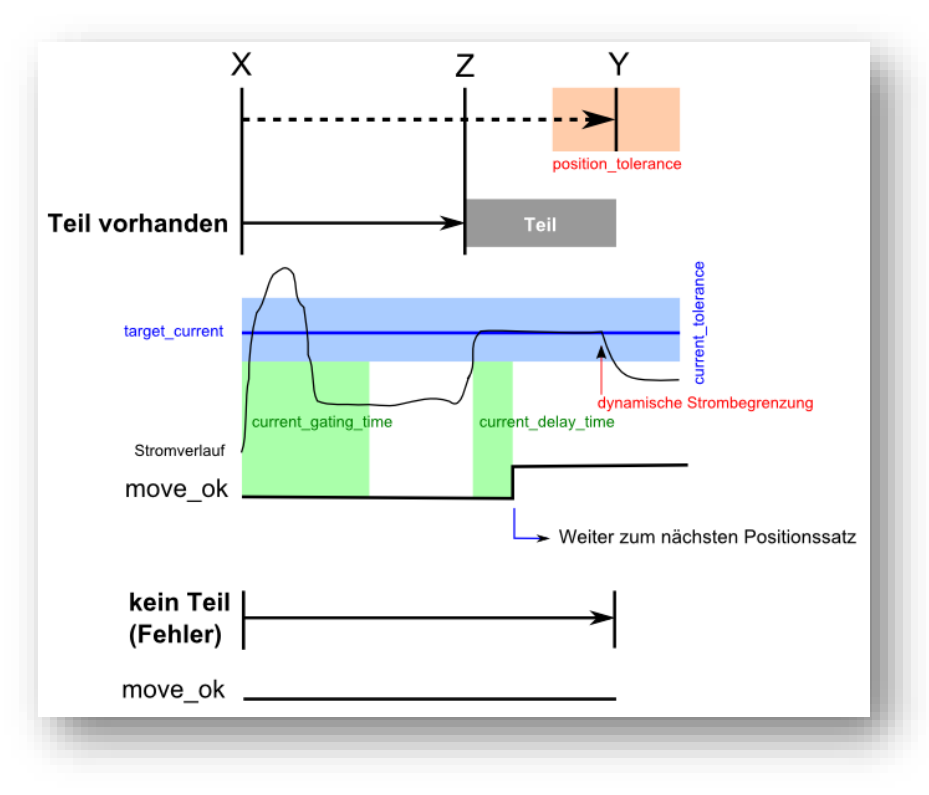

#### **9.2 Dynamische Strombegrenzung**

Diese Funktion dient als Schutz für den Motor vor Überhitzung und ist vor allem für Motoren ohne Temperaturfühler notwendig. Bei Motoren welche über Temperaturfühler (PTC, KTY, etc.) verfügen, dienen diese als zusätzliche Überwachung.

Die dynamische I\*t - Strombegrenzung begrenzt den Stromsollwertbereich des Antriebsreglers in Abhängigkeit des aktuellen Motorstroms und der Zeit. Diese Funktion überwacht den Wert des Spitzenstroms sowohl für positive als auch für negative Drehrichtung. Wie lange der Spitzenstrom Ip (CURR\_DynLimitPeak) fließen kann, wird mit dem Parameter tp (CURR\_DynLimitTime) bestimmt. Nach dieser Zeit sinkt der Motorstrom auf den Wert vom Dauerstrom Ic (CURR\_DynLimitCont) ab. Dies gilt für den Fall, wenn der Motorstrom die ganze Zeit auf den Spitzenstrom Ip (CURR\_DynLimitPeak) begrenzt wurde. Wenn der aktuelle Motorstrom unter dem Spitzenstrom lag, dann verlängert sich die Zeit tp (CURR\_DynLimitTime) entsprechend.

<span id="page-50-0"></span>Ein größerer Motorstrom als der Dauerstrom wird erst dann wieder erlaubt, wenn der aktuelle Motorstrom unter dem Dauerstrom Ic (CURR\_DynLimitCont) lag. Je länger der Motorstrom unter dem Dauerstrom Ic (CURR\_DynLimitCont) lag und je kleiner er war, desto größer wird der erlaubte kurzzeitige Motorstrom, welcher jedoch wiederum auf den Spitzenstrom Ip (CURR\_DynLimitPeak) begrenzt wird.

<span id="page-50-1"></span>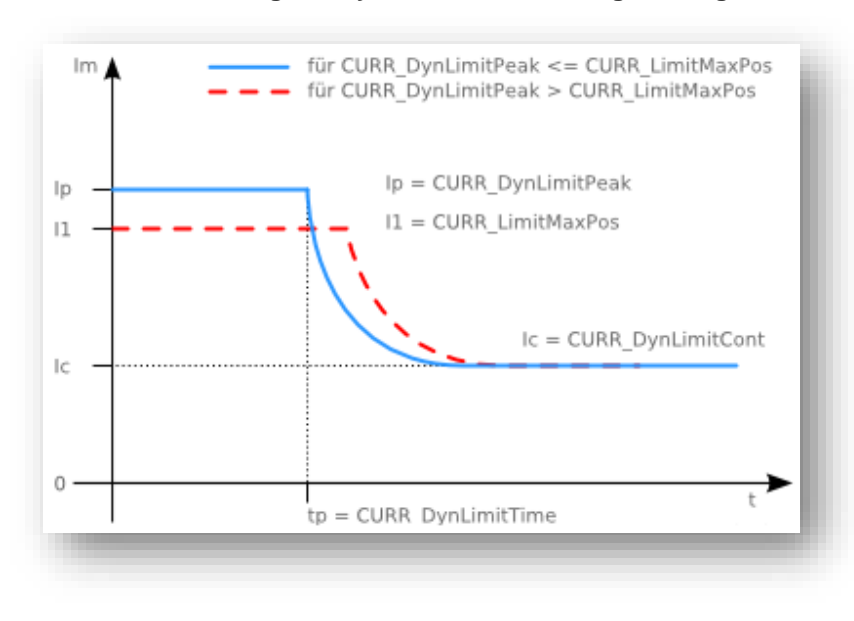

#### **Abbildung 21: Dynamische Strombegrenzung**

## **Q** afag

#### **9.3 Signaldiagramm SE-24 I/O**

<span id="page-51-0"></span>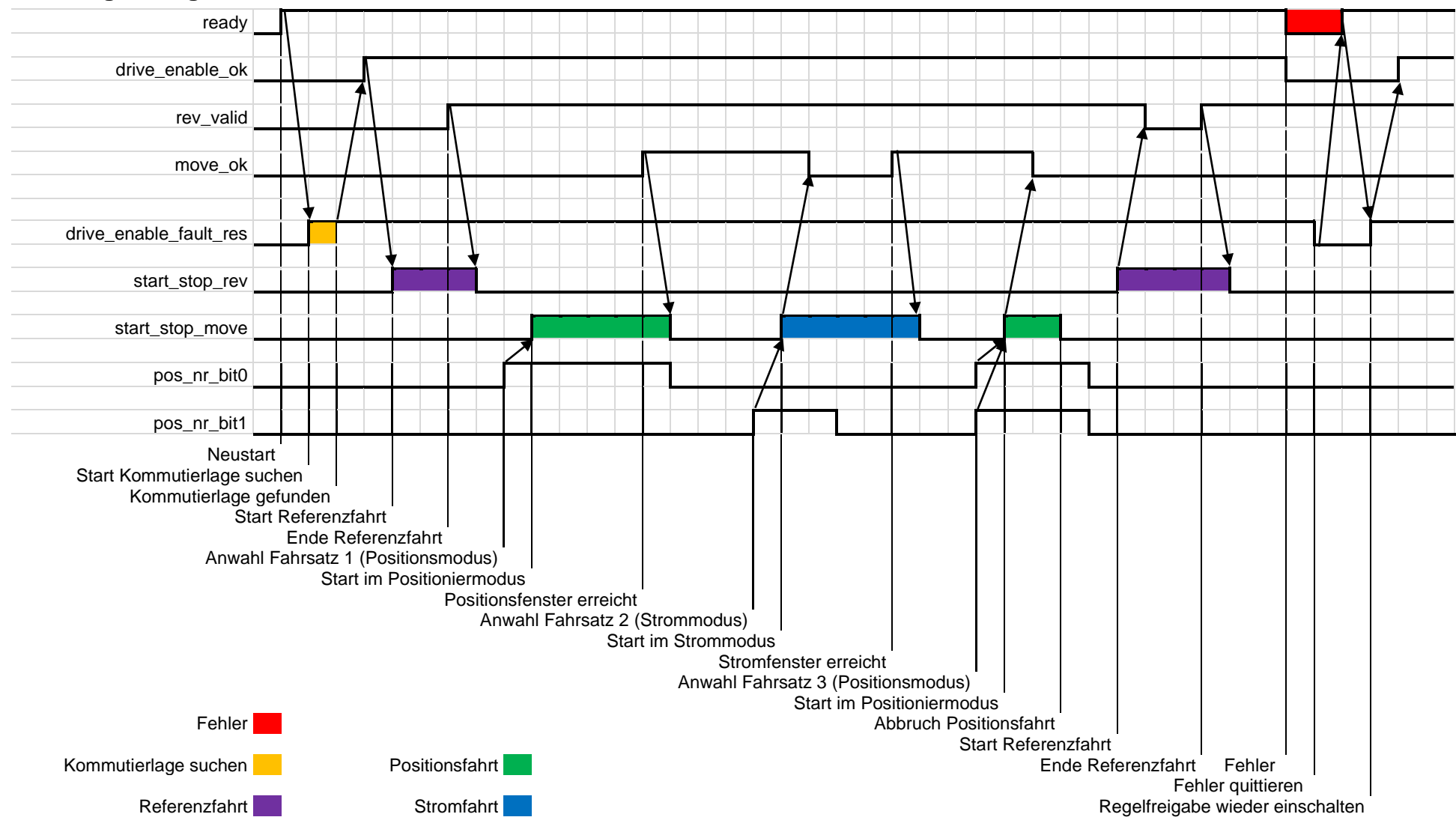

#### **9.4 Signaldiagramm SE-24 Feldbus**

<span id="page-52-0"></span>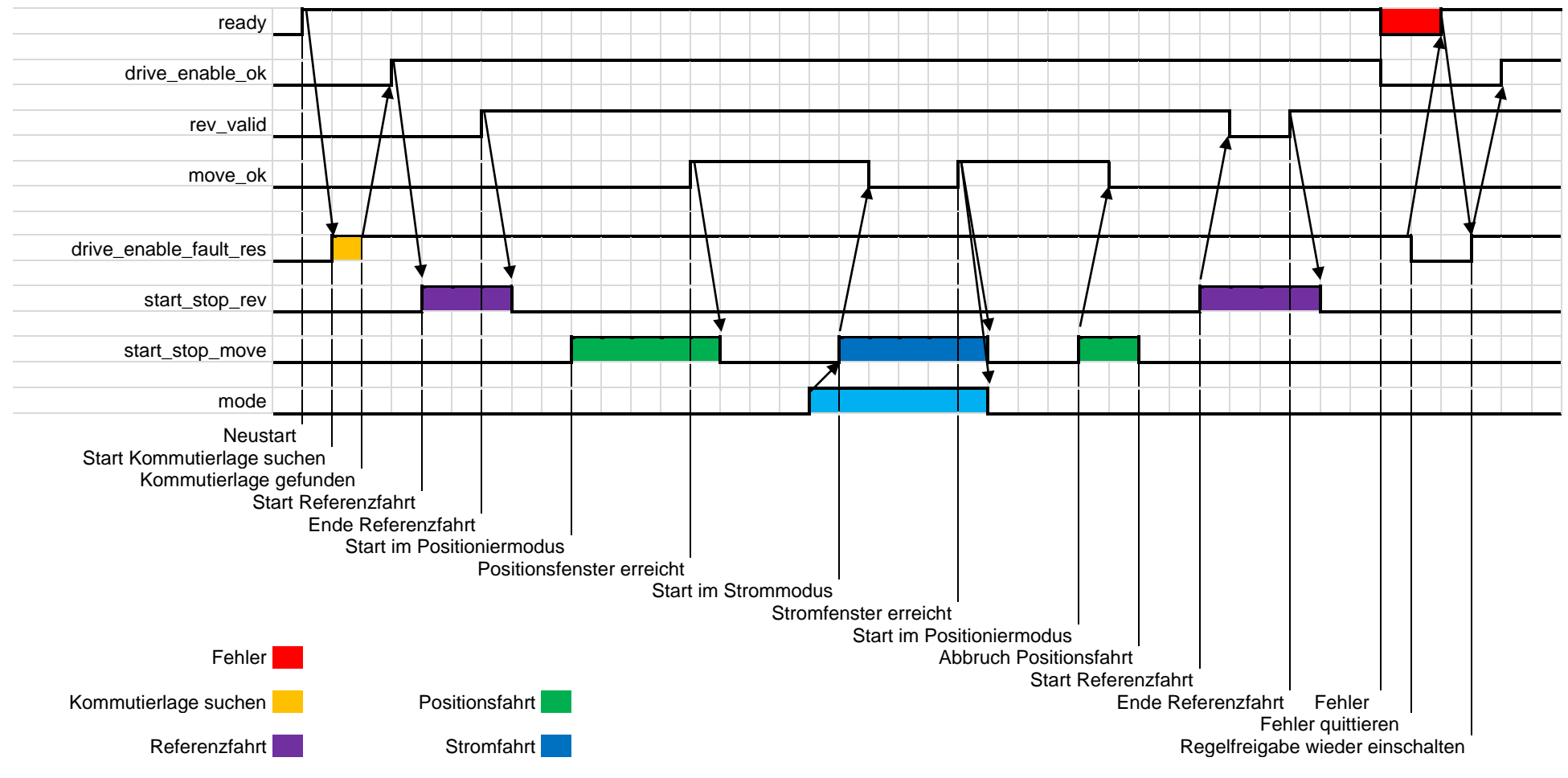

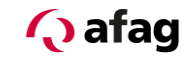

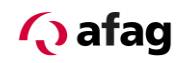

#### **10 Fehlermeldungen/Störungstabelle**

#### **10.1 Fehlerübersicht**

Auftretende Fehler werden als Nummer ausgegeben. Diese können mit dem Parametrierprogramm "afagTools" direkt am Servoregler gelesen werden.

Bei den Bus Ausführungen des SE-24 können die Fehlernummern zusätzlich im Objekt "error\_nr" ausgelesen werden.

<span id="page-53-1"></span><span id="page-53-0"></span>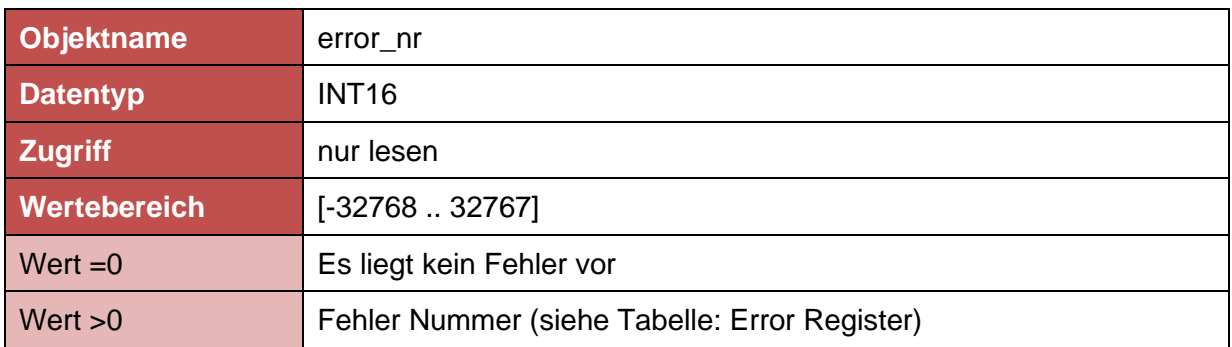

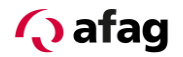

### Die nachfolgende Tabelle gibt eine Übersicht über Fehler die auftreten können.

#### **Tabelle 1: Error Register**

<span id="page-54-0"></span>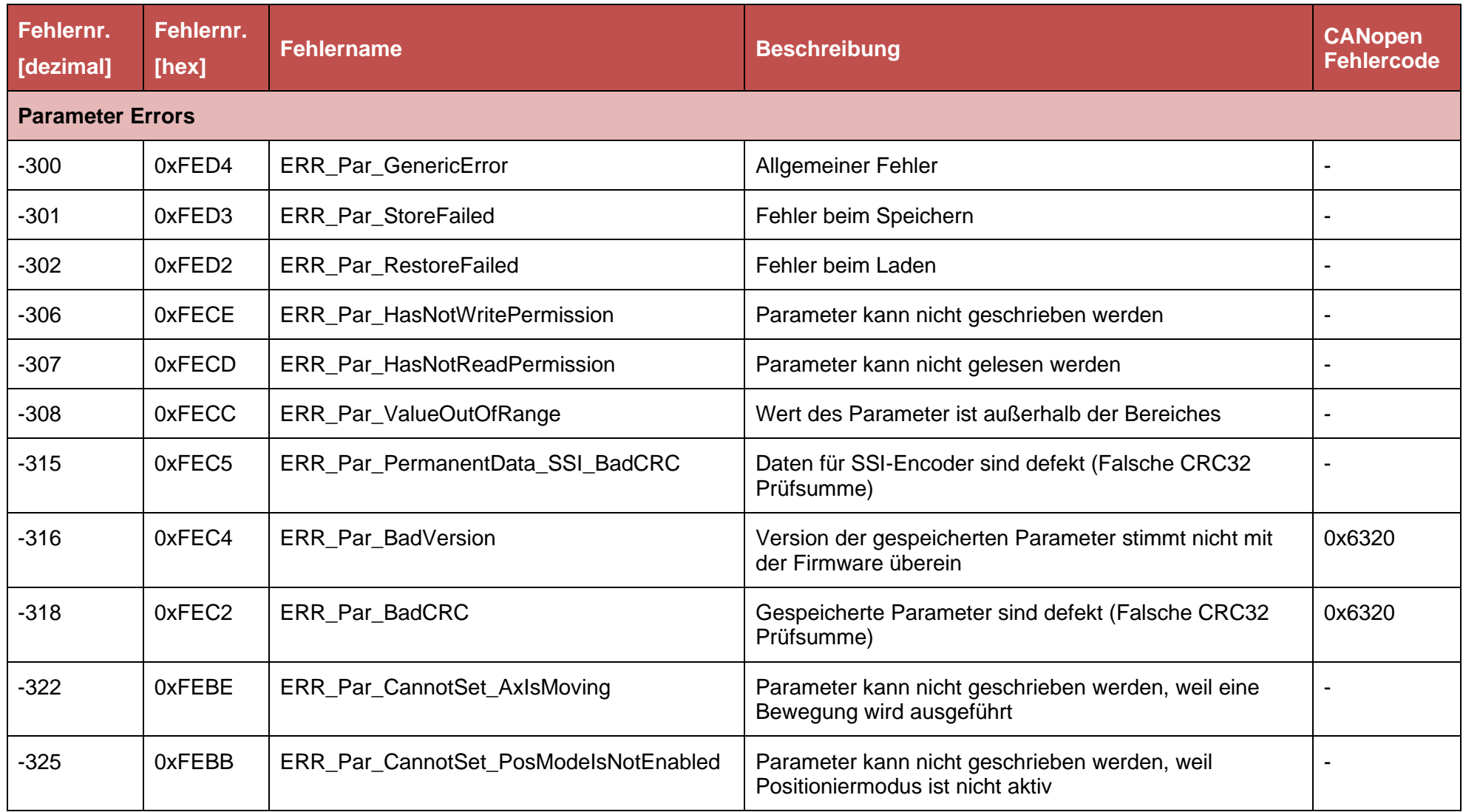

**Q** afag

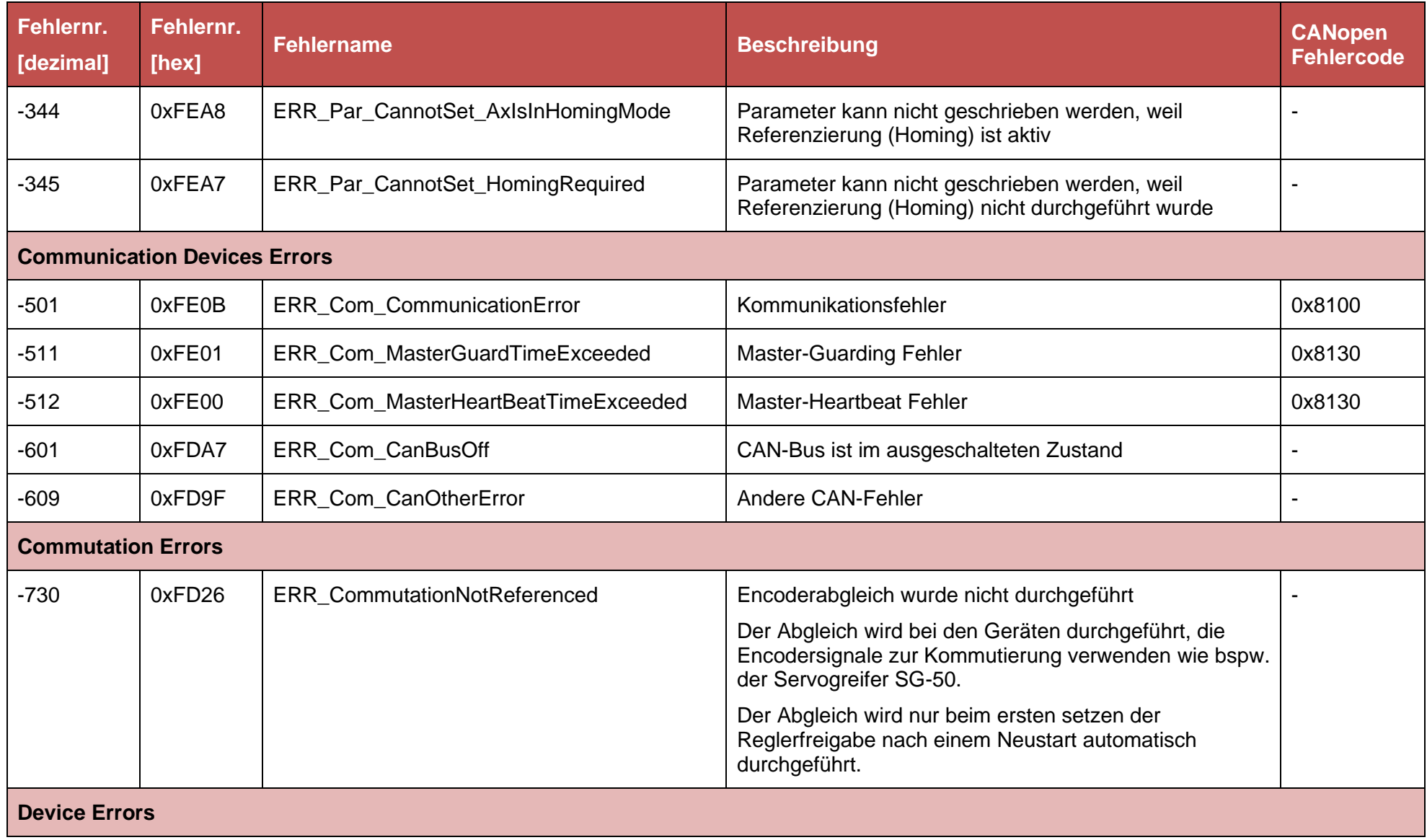

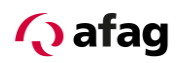

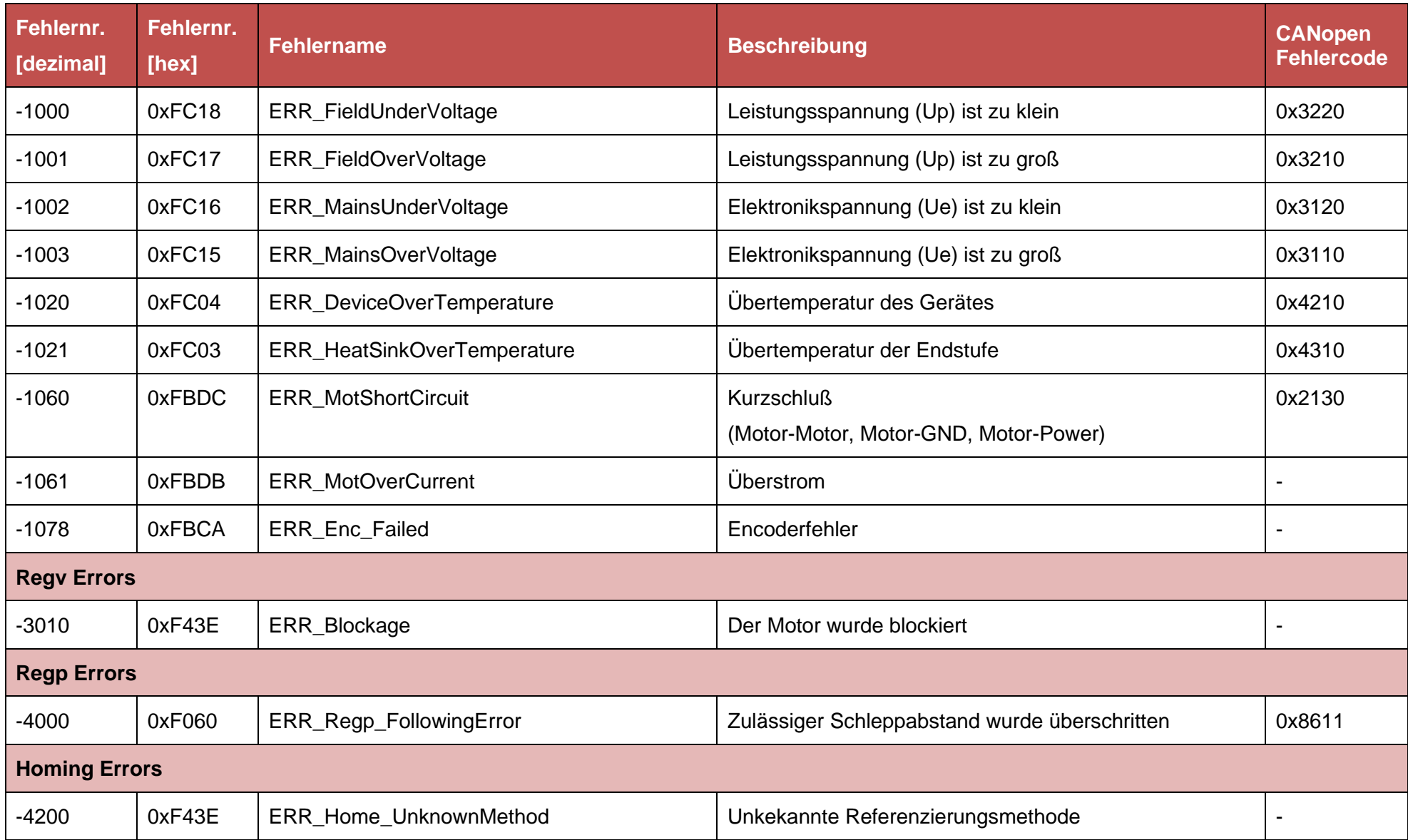

**Q** afag

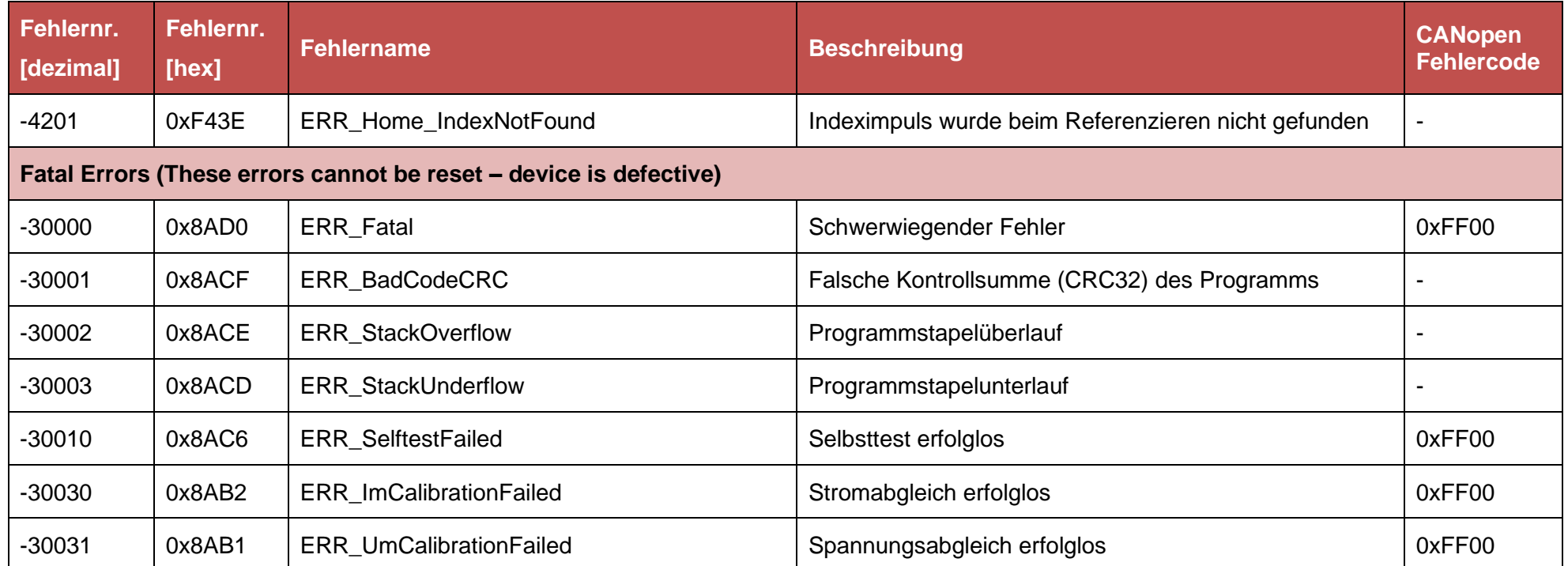

### **HINWEIS**

Falls Ihr Gerät eine Fehlernummer anzeigt, die in der Störungstabelle nicht beschrieben ist, kontaktieren Sie bitte Ihren Vertriebspartner.

Es besteht die Möglichkeit, dass diese Fehlernummern im Zuge von Firmware-Erweiterungen oder kundenspezifischen Firmware-Versionen mit zusätzlichen Überwachungsfunktionen vergeben werden.

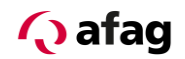

#### <span id="page-58-0"></span>**11 Hinweise zur sicheren und EMV gerechten Installation**

#### <span id="page-58-1"></span>**11.1 Erläuterungen und Begriffe**

Die elektromagnetische Verträglichkeit (EMV), englisch EMC (electromagnetic compatibility) oder EMI (electromagnetic interference) umfasst folgende Anforderungen:

- eine ausreichende Störfestigkeit einer elektrischen Anlage oder eines elektrischen Geräts gegen von außen einwirkende elektrische, magnetische oder elektromagnetische Störeinflüsse über Leitungen oder über den Raum.
- eine ausreichend geringe Störaussendung von elektrischen, magnetischen oder elektromagnetischen Störungen einer elektrischen Anlage oder eines elektrischen Geräts auf andere Geräte der Umgebung über Leitungen und über den Raum.

#### <span id="page-58-2"></span>**11.2 Allgemeines zur EMV**

Die Störabstrahlung und Störfestigkeit eines Servoregler ist immer von der Gesamtkonzeption des Antriebs, der aus folgenden Komponenten besteht, abhängig:

- **•** Spannungsversorgung
- **•** Servoregler
- Motor
- Elektromechanik
- **■** Ausführung und Art der Verdrahtung
- Überlagerte Steuerung

### **HINWEIS**

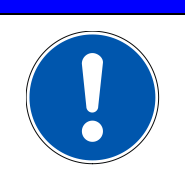

Die Servoregler SE-24 wurde gemäß den geltenden EMV-Richtlinien EN61000-6-2 Störfestigkeit für Industriebereiche EN61000-6-4 Störaussendung für Industriebereiche geprüft.

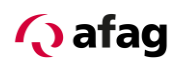

#### <span id="page-59-0"></span>**11.3 EMV Bereiche: erste und zweite Umgebung**

Die Servoregler SE-24 erfüllen bei geeignetem Einbau und geeigneter Verdrahtung aller Anschlussleitungen die Bestimmungen der zugehörigen Produktrichtlinien EN 61000-6-2 und EN 61000-6-4. In diesen Richtlinien ist nicht mehr von "Grenzwertklassen" die Rede, sondern von sogenannten Umgebungen. Die "erste" Umgebung umfasst Stromnetze, an die Wohngebäude angeschlossen sind, die zweite Umgebung umfasst Stromnetze, an die ausschließlich Industriebetriebe angeschlossen sind.

#### <span id="page-59-1"></span>**11.4 Anschluss zwischen SE-24 und Motor**

Für die Verdrahtung zwischen Servoregler und Motor sollten folgende Verdrahtungsrichtlinien beachtet werden:

- **E** Nur geschirmte Kabel verwenden.
- Verwenden Sie getrennte Kabel für die Motorphasen und den Winkelgeber. Alternativ: Verwenden Sie ein kombiniertes Kabel für Motor und Winkelgeber mit getrennten Schirmungen.
- Verbinden Sie alle (äußeren) Schirmungen mit dem Gehäuse des SE-24.
- Verbinden Sie das Schild des Motorkabels mit dem Motorgehäuse.
- Achten Sie auf eine "gute" PE Verbindung zwischen Motor und SE-24.

### **HINWEIS**

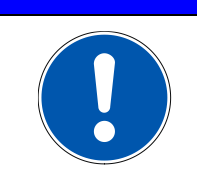

Eine "gute" PE Verbindung hat selbst bei hohen Störfrequenzen eine kleine Impedanz.

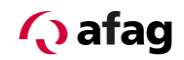

#### <span id="page-60-0"></span>**11.5 Anschluss zwischen SE-24 und Netzteil**

- Verwenden Sie Kabel mit ausreichenden Querschnitt um "ground bouncing" auf der Zwischenkreisversorgung zu reduzieren: 2.5 mm² (AWG13) sollten für eine Kabellänge bis zu 5 m zwischen Netzteil und SE-24 ausreichen.
- **EXECTE FIGHT SIGES In Signal Exercise Verkabelung, wenn mehrere SE-24 an ein** Netzteil angeschlossen werden. Der Sternpunkt des Bezugspotentials sollte so nah wie möglich am Netzteil sein.
- Das Netzteil sollte einen Y Kondensator von mindestens 100 nF zwischen der Zwischenkreisspannung und PE sowie zwischen GND und PE haben.
- Achten Sie auf eine "gute" PE Verbindung zwischen SE-24 und Netzteil. Es ist wichtig eine gute Rückführung der hochfrequenten Leckströme, erzeugt durch die getaktete Endstufe im SE-24 in Verbindung mit der Windungskapazität zwischen Motorphase und PE im Motor, zu haben.
- Um sicher zu gehen, dass die Grenzwerte für abgestrahlte Strahlung eingehalten werden sollte ein abgeschirmtes Kabel verwendet werden.

### **HINWEIS**

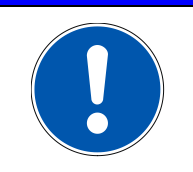

Eine "gute" PE Verbindung hat selbst bei hohen Störfrequenzen eine kleine Impedanz.

## **VORSICHT** Alle PE-Schutzleiter müssen aus Sicherheitsgründen unbedingt vor der Inbetriebnahme angeschlossen werden. Die Vorschriften der EN 50178 für die Schutzerdung müssen unbedingt bei der Installation beachtet werden!

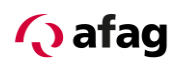

#### <span id="page-61-0"></span>**12 Zubehör**

#### <span id="page-61-1"></span>**12.1 Programmierkabel SE-24, 3m (50315431)**

Das Programmierkabel SE-24 wird zusammen mit dem SE-24 Stick benötigt, wenn mit dem Parametrierprogramm "afagTools" auf den Regler zugegriffen werden soll.

Das Programmierkabel SE-24 bildet dabei die Verbindungsleitung zwischen einem SE-24 Servoregler und dem SE-24 Stick und kann für alle Ausführungen des SE-24 Servoreglers verwendet werden.

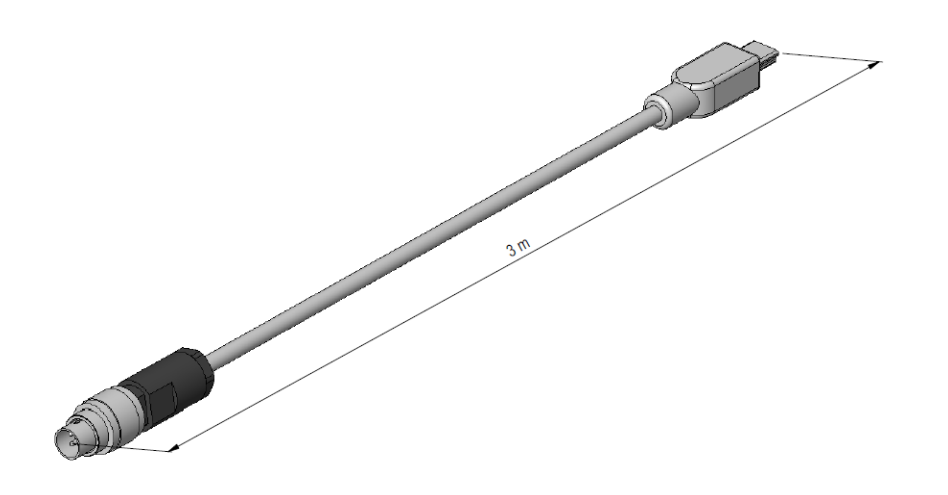

<span id="page-61-3"></span>**Abbildung 22: Programmierkabel SE-24**

#### <span id="page-61-2"></span>**12.2 SE-24 Stick (50315432)**

Der SE-24 Stick wird zusammen mit dem Programmierkabel SE-24 benötigt, wenn mit dem Parametrierprogramm "afagTools" auf den Regler zugegriffen werden soll.

Der SE-24 Stick stellt dabei das Gateway von USB auf CANopen dar und kann für alle Ausführungen des SE-24 Servoreglers verwendet werden.

<span id="page-61-4"></span>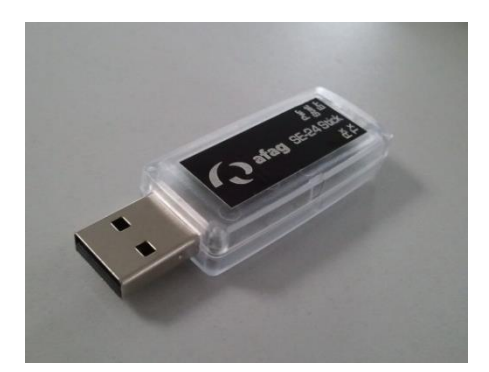

**Abbildung 23: SE-24 Stick**

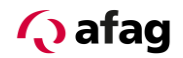

#### <span id="page-62-0"></span>**12.3 I/O Kabel SE-24, 5m (50312913)**

Das I/O Kabel SE-24 bildet die Verbindung zwischen dem SE-24 Servoregler und einer Übergeordneten Steuerung (SPS, PC) zur Übertragung von digitalen Ein- und Ausgängen und kann nur für die Ausführung SE-24 I/O verwendet werden.

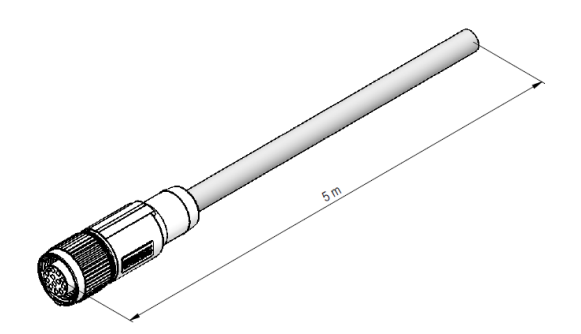

**Abbildung 24: I/O Kabel SE-24**

<span id="page-62-2"></span>Die Steckerbelegung und den Farbcode finden Sie in dieser Anleitung im Kapitel:

*[7.1.2](#page-30-0) Anschluss Ein- [/ Ausgänge \[X2\]](#page-30-0)*

#### <span id="page-62-1"></span>**12.4 Powerkabel SE-24/SE-48, 5m (50118124)**

Das Powerkabel SE-24/SE48 wird für die Spannungsversorgung des SE-24 Servoreglers benötigt und kann für alle Ausführungen des SE-24 Servoregler verwendet werden.

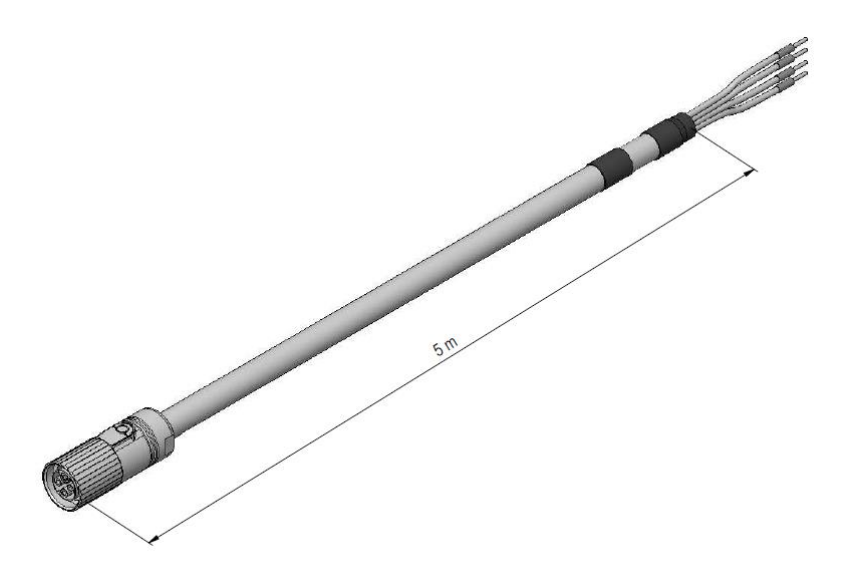

<span id="page-62-3"></span>**Abbildung 25: Powerkabel SE-24/SE-48**

Die Steckerbelegung und den Farbcode finden Sie in dieser Anleitung im Kapitel: *[7.1.1](#page-29-0) [Anschluss Spannungsversorgung \[X1\]](#page-29-0)*

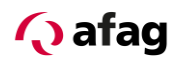

#### <span id="page-63-0"></span>**12.5 Bremslösetaster SE-24 (50315438)**

Der Bremslösetaster SE-24 wird benötigt wenn am SE-24 Servoregler ein Motor mit Feststellbremse angeschlossen ist und diese Bremse manuell gelöst werden soll.

Der Bremslösetaster SE-24 wird am Parametrier-Anschluss [X4] eingesteckt und kann für alle Ausführungen des SE-24 Servoregler verwendet werden.

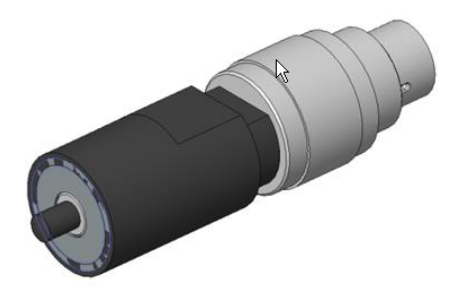

<span id="page-63-1"></span>**Abbildung 26: Bremslösetaster SE-24**

## **A VORSICHT**

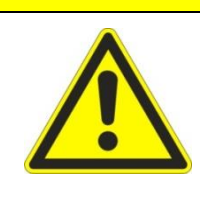

#### **Gefahrbringende Bewegungen!**

Da die Bremse unmittelbar durch drücken des Bremslösetasters gelöst wird, muss die Achse vor der Betätigung des Bremslösetasters unbedingt gegen unbeabsichtigte Bewegung gesichert werden.

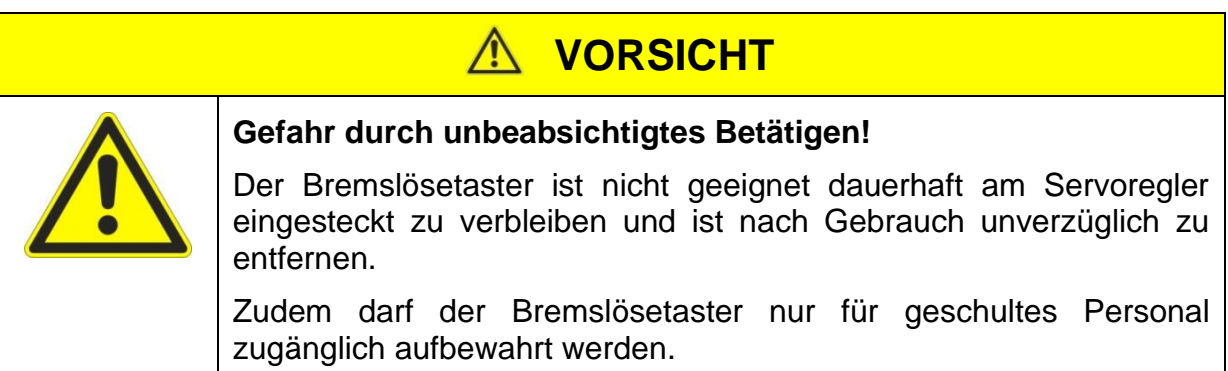

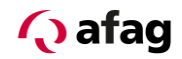

Afag Automation AG Luzernstrasse 32 6144 Zell **Switzerland** T +41 62 959 86 86 sales@afag.com

Afag GmbH Wernher-von-Braun-Straße 1 92224 Amberg **Germany** T +49 9621 650 27-0 sales@afag.com

Afag Engineering GmbH Gewerbestraße 11 78739 Hardt **Germany** T +49 7422 560 03-0 sales@afag.com

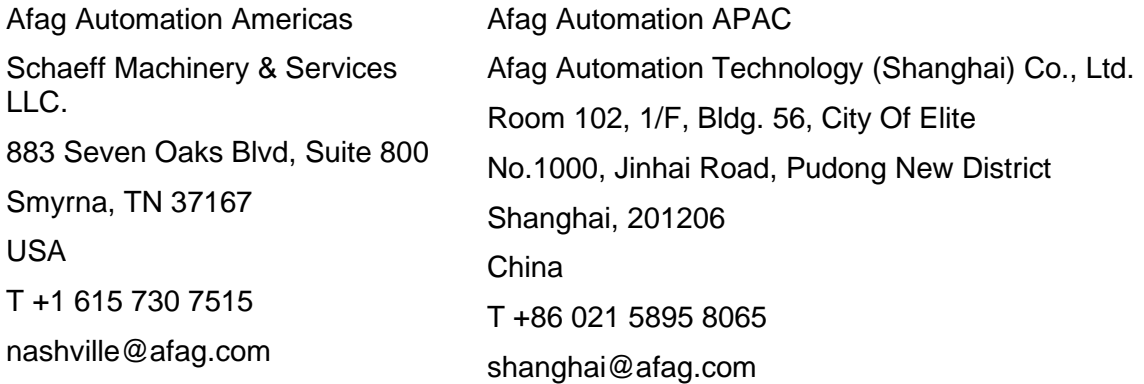